#### **MÓDULO DE VISUALIZACIÓN EPICENTRAL DE SISMOS VOLCANO-TECTÓNICOS EN EL OBSERVATORIO VULCANOLÓGICO Y SISMOLÓGICO DE MANIZALES**

## **ELSA JULIANA VEGA SALAZAR**

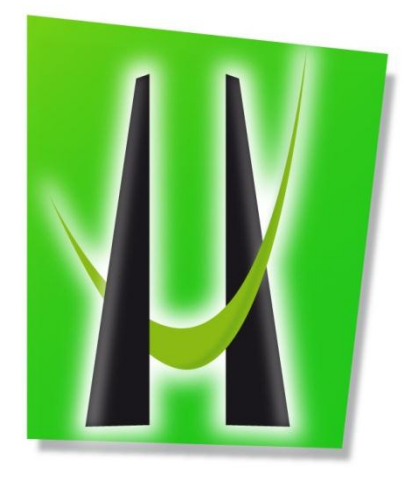

**UNIVERSIDAD DE MANIZALES FACULTAD DE CIENCIAS E INGENIERÍA ESPECIALIZACIÓN EN SISTEMAS DE INFORMACIÓN GEOGRÁFICA MANIZALES, CALDAS, COLOMBIA 2016**

#### **MÓDULO DE VISUALIZACIÓN EPICENTRAL DE SISMOS VOLCANO-TECTÓNICOS EN EL OBSERVATORIO VULCANOLÓGICO Y SISMOLÓGICO DE MANIZALES**

## **ELSA JULIANA VEGA SALAZAR**

Trabajo de Grado presentado como requisito parcial para optar al título de Especialista en Sistemas de Información Geográfica

**UNIVERSIDAD DE MANIZALES FACULTAD DE CIENCIAS E INGENIERÍA ESPECIALIZACIÓN EN SISTEMAS DE INFORMACIÓN GEOGRÁFICA MANIZALES, CALDAS, COLOMBIA 2016**

# **AGRADECIMIENTOS**

*Dedico este trabajo a mis padres y mis ejemplos a seguir, Omar Antonio y Alba Samira, motor y apoyo en todos los momentos de mi vida, así como a mi hermanita Laurita por ser mi compañía y aliento diario.*

Agradezco a:

Luis Marcial Bertel Paternina, Ing. Eléctrico y docente de la Universidad de Manizales, por su invaluable colaboración, asesoría y paciencia en el desarrollo de las cajas de herramientas en lenguaje *Python*, parte fundamental de este trabajo.

Diego Arango, Geólogo y docente de la Universidad de Caldas, por su ayuda en el desarrollo del modelo de visualización.

Dewhurst Group, por facilitarme los espacios y tiempos requeridos para desarrollar satisfactoriamente mi especialización.

- Observatorio Vulcanológico y Sismológico de Manizales, por permitirme utilizar sus datos.

*Universidad de Manizales Facultad de Ciencias e Ingeniería Especialización en Sistemas de Información Geográfica* *Módulo de visualización epicentral de sismos volcano-tectónicos en el Observatorio Vulcanológico y Sismológico de Manizales Vega Salazar, Elsa Juliana 2016*

## **PÁGINA DE ACEPTACIÓN**

**LINIVERSIDAD DE MANIZALES** EL COMITÉ DE INVESTIGACIONES Y POSTGRADOS DE LA FACULTAD DE **CIENCIAS E INGENIERÍA HACEN CONSTAR QUE** La estudiante de la Especialización en Sistemas de Información Geográfica ELSA JULIANA VEGA SALAZAR código 83201518729 Cumplió con la presentación del trabajo de grado titulado "Módulo de Visualización para Sismos Volcáno-Tectónicos en el OVSM" para optar al titulo de Especialista en Sistemas de Información Geográfica. A dicho trabajo se asignó como jurado evaluador al profesional Jhon Macario Londoño Bonilla, quien dió concepto de APROBACIÓN del mencionado trabajo. Para constancia se firma a los 27 días del mes de mayo de 2016. ie-Cas taño Pérez cano Facultad de Ciencias e Ingeniería José Fernando Mejia Correa Coordinador de Investigaciones y Postgrados The Concerting Carlie C. Photo

**Pág.**

## **CONTENIDO**

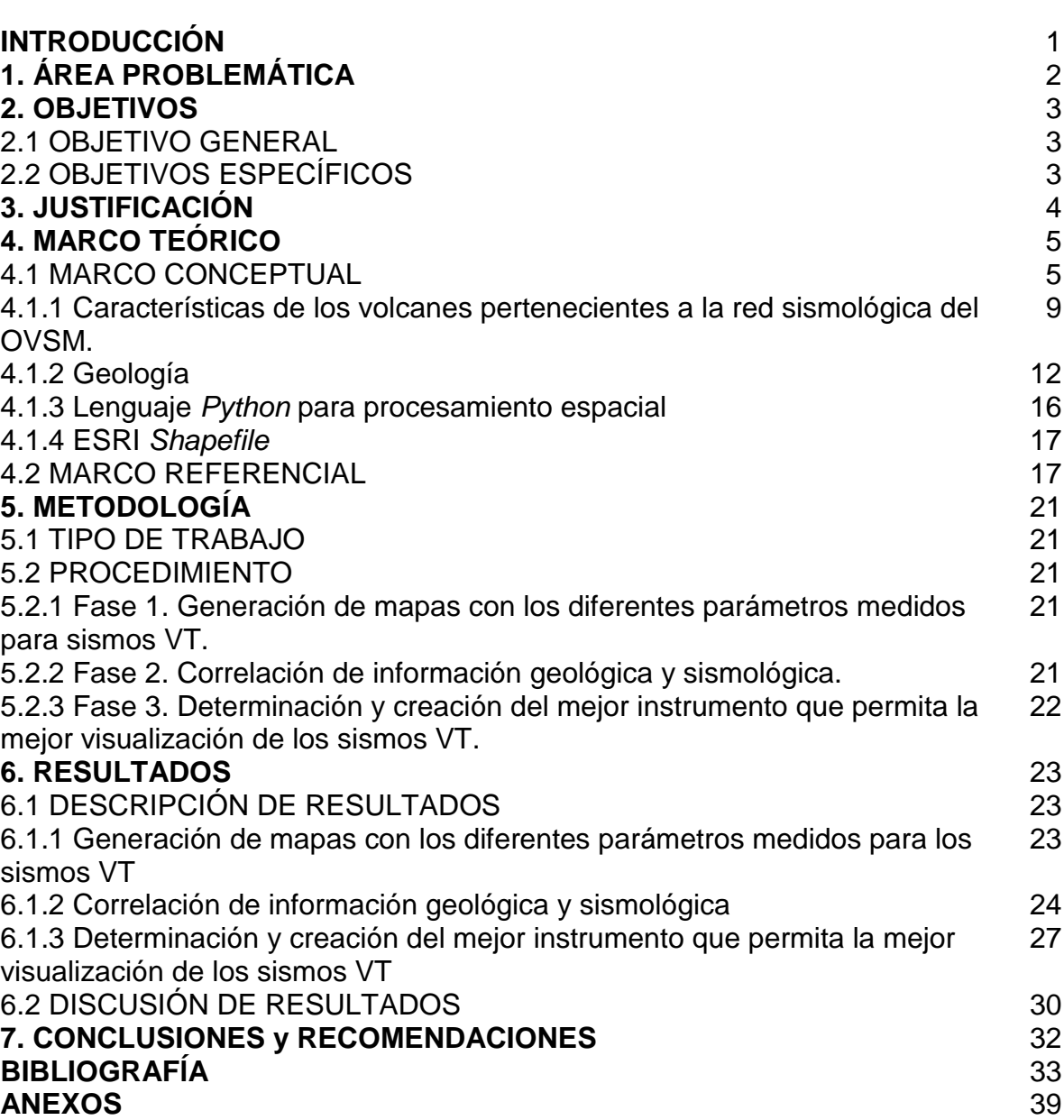

# **LISTA DE FIGURAS**

## **Pág.**

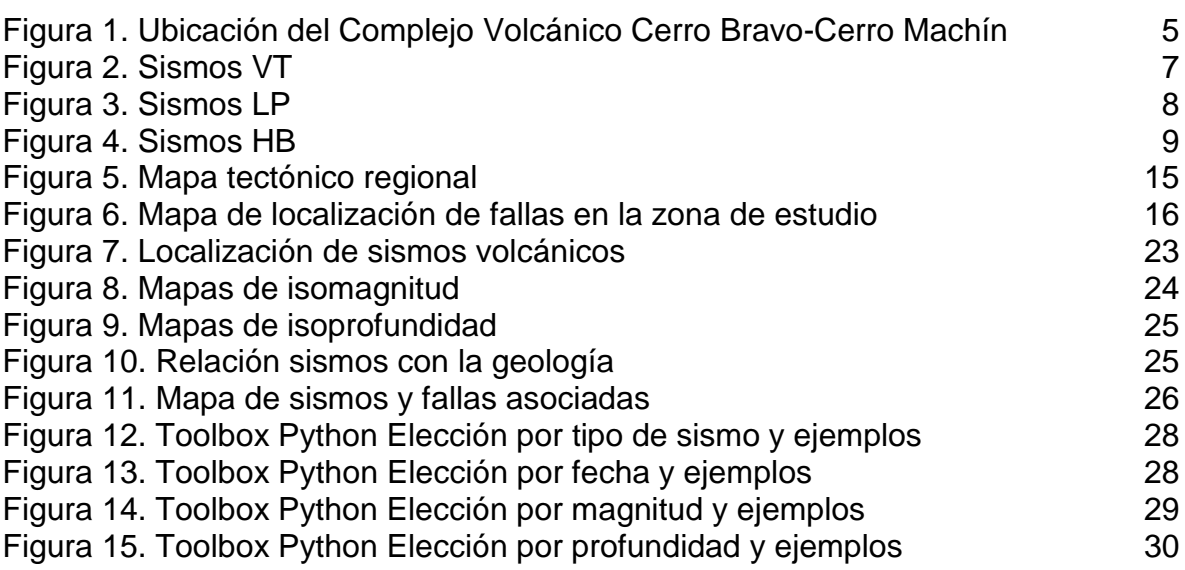

# **LISTA DE TABLAS**

## **Pág.**

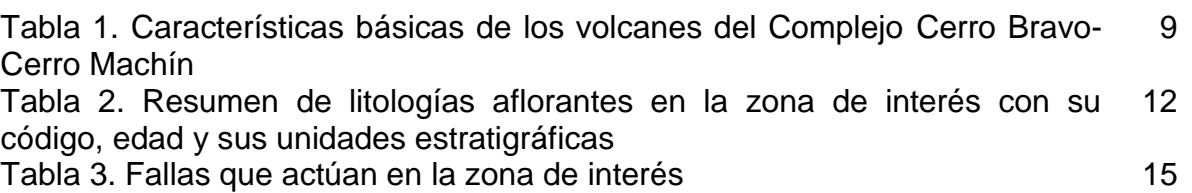

# **LISTA DE ANEXOS**

**Pág.**

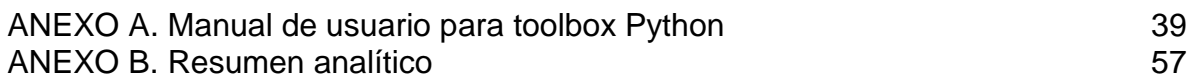

### **GLOSARIO**

- **Actividad sísmica**: Se refiere a los sismos generados en el interior del volcán por el movimiento de magma y gases. Se detectan, en su mayoría, con instrumentos (Cenapred, s.f.).
- **Enjambre Sísmico:** Grupo de temblores localizados en la misma zona, ocurridos en un periodo específico de tiempo y que tienen aproximadamente la misma magnitud y profundidad. En un enjambre sísmico ninguno de los temblores es identificado como temblor principal, de magnitud significativamente mayor a los demás temblores del grupo (Conred, s.f.).
- **Erupción Pliniana:** Se consideran como las erupciones magmáticas de mayor violencia. Se asocian a magmas calcoalcalinos ácidos o a otros magmas que han soportados importantes procesos de diferenciación. Las erupciones plinianas se caracterizan por la emisión de potentes columnas eruptivas que alcanzan alturas superiores a los 25/30 kilómetros. De estas columnas se desprenden por gravedad piroclastos pumíticos de tamaño variable que en función de la altura de la columna alcanzan extensas áreas de dispersión (González Cárdenas, s.f.).
- **Erupción Sub-pliniana**: Son grandes eventos explosivos que forman enormes columnas de materiales y gases que pueden alcanzar la estratósfera (mayor a 11km) adquiriendo típica forma de yunque. Pueden ir acompañadas por flujos piroclásticos causados por colapso de la columna eruptiva (Cenapred, s.f.).
- **Erupción**: Es la salida de materiales magmáticos (gases, lava, fragmentos sólidos) hacia la superficie de la tierra, a través de una fisura o una abertura. Su acumulación alrededor de la boca eruptiva es lo que da origen a un edificio volcánico (Cenapred, s.f.)
- **Estratovolcanes, volcanes compuestos o poligenético**: Son edificios volcánicos construidos por la múltiple sobreposición de materiales expulsados por el volcán a lo largo de su evolución. Esto quiere decir que el volcán ha formado su cono poco a poco en cada erupción, poniendo una capa de material sobre otra, creando estratos distintos, estos estratos pueden ser lavas, escorias, cenizas, bombas volcánicas, flujos piroclásticos, etc. Aunque a veces se les denomina volcanes poligenéticos, los vulcanólogos prefieren utilizar el término estratovolcán para establecer una distinción, debido a que todos los volcanes, sean del tamaño que sean, presentan una estructura (de capas) compuesta, se desarrollan sobre los materiales de sucesivas erupciones (OVI, 2016).
- **Falla Geológica:** Fractura de la corteza terrestre a lo largo de la cual se mueven los bloques rocosos (RSN UCR-ICE, s.f.).
- **Flujo de lodo**: Masas de materiales volcánicos no consolidados, tales como ceniza depositada en los flancos de las montañas, depósitos glaciares, escombros de flujos piroclásticos y avalanchas de rocas que se mezclan con agua y comienzan a movilizarse (Samaniego et al., 2004, 41-42).
- **Índice de explosividad volcánica (VEI en inglés)**: Mide cómo se expulsa mucho material volcánico, la altura del material arrojado a la atmósfera, y por cuánto tiempo las erupciones pasado. Comprende valores de 0 (una erupción débil o salida de gases) a 8 (una erupción ultra pliniana cuyo impacto es planetario). El VEI estima la energía liberada en las erupciones volcánicas, basados en la liberación de energía termal y energía cinética (RSN UCR-ICE, s.f.).
- **Sismo Largo-Período (LP):** Relacionados con el movimiento de fluidos dentro la cámara magmática, generalmente presentan frecuencias bajas, típicamente son inferiores a 5 Hz (Londoño citado por Vega & Muñoz, 2015, 163).
- **Sismo Tornillo (TO):** Sismo de fluido, espectralmente se caracterizan por presentar un pico uno en el espectro (Londoño citado por Vega & Muñoz, 2015, 163).
- **Sismo Volcano-Tectónico (VT):** Sismos asociados a la fractura de rocas, con frecuencias entre 5-15 Hz (Londoño citado por Vega & Muñoz, 2015, 163).
- **Sismo:** sacudidas o movimientos bruscos del terreno producidos en la corteza terrestre como consecuencia de la liberación repentina de energía en el interior de la Tierra o a la tectónica de placas. Esta energía se transmite a la superficie en forma de ondas sísmicas que se propagan en todas las direcciones. El punto en que se origina el terremoto se llama foco o hipocentro; este punto se puede situar a un máximo de unos 700 Km hacia el interior terrestre. El epicentro es el punto de la superficie terrestre más próximo al foco del terremoto (SMIS, s.f.).
- **Sismos Híbridos (HB):** Presentan características de sismicidad tipo VT y LP, tanto en forma como en espectro (Londoño citado por Vega & Muñoz, 2015, 163).
- **Tremor Volcánico (TR):** Tipo de señal comúnmente se asocia a erupciones volcánicas, aunque no siempre se asocian, generalmente se presentan en manera de pulsos o de manera continua durante horas o semanas, espectralmente generalmente están distribuidos en las bajas frecuencias (Londoño citado por Vega & Muñoz, 2015, 163).
- **Volcán**: Del nombre del dios mitológico romano Vulcano, es una estructura geológica por la que emerge magma en forma de lava, ceniza volcánica y gases provenientes del interior de la Tierra. El ascenso de magma ocurre en episodios de actividad violenta denominados erupciones, que pueden variar en intensidad, duración y frecuencia, desde suaves corrientes de lava hasta explosiones extremadamente destructivas (Cenapred, s.f.)

### **RESUMEN**

El Observatorio Vulcanológico y Sismológico de Manizales (OVSM), perteneciente al Servicio Geológico Colombiano (SGC), realiza el monitoreo del complejo volcánico Cerro Bravo-Cerro Machín (CVCBCM), a partir de los datos obtenidos en las estaciones portátiles y fijas desde 1985, los cuales se encuentran almacenados y cuyo acceso se logra mediante el software especializado SGC-OVSM. Para facilitar los procesos técnicos, se desarrolla un módulo de visualización epicentral para sismos volcano-tectónicos, VT, pertenecientes al mencionado complejo, con cuatro cajas de herramientas en lenguaje Python soportadas por *ArcMap* de *ArcGIS*, que permiten visualizar, en sendos mapas 2D, características reportables en los boletines del OVSM, como son fecha, volcán asociado y tipo de sismo, magnitud y profundidad.

**PALABRAS CLAVES:** Sismos volcano-tectónicos, Cajas de herramientas Python, Visualización epicentral, Complejo volcánico.

## **ABSTRACT**

The Observatorio Vulcanológico y Sismológico de Manizales (OVSM), within Servicio Geológico Colombiano (SGC), monitors the volcanic complex Cerro Bravo-Cerro Machín (CVCBCM). OVSM performs this analysis using data obtained from portable stations and fixed observation stations. Data are available from 1985 to the present time. These data are stored and accessed through specialized software provided by OVSM. The current OVSM software does not integrate visualization of these data sets with access. This purpose of this research is to facilitate visualization in combination with accessibility. In this regard, a display module for volcan-techtonic (VT) seismic data has been developed for the Cerro Bravo-Cerro Machín volcanic complex. All software was developed using the Python programming language (toolbox python). ArcMap within ArcGis supports tools developed within this research. It is now possible, in a two-dimensional sense, to visualize characteristics of Earth movement from these data sets. Visualization of earthquake and tremor events are possible. Related parameters including date, magnitude, and associated volcano-seismic type and depth can be displayed in various configurations. Additionally, seismicity was correlated with geological features such as known or suspected faults and general lithology.

**KEY WORDS:** volcano-tectonic seismic, tools in python language, Integrated display, Volcanic Complex.

## **INTRODUCCIÓN**

Colombia se ubica en el margen noroccidental de Suramérica, zona influenciada por la actividad volcánica y sísmica, provocada por la acción la colisión de las placas tectónicas Nazca, Suramericana y Caribe, implicando una alta sismicidad y vulcanismo activo, monitoreado por el Servicio Geológico Colombiano (SGC), a través de los observatorios vulcanológicos.

Este trabajo utiliza información del Observatorio Vulcanológico y Sismológico de Manizales (OVSM), encargado de estudiar y monitorear el Complejo Volcánico Cerro Bravo-Cerro Machín, donde se encuentra el volcán con mayor recordación en el país, el Volcán Nevado del Ruiz (VNR), debido su erupción en 1985, que ocasionó la destrucción de la ciudad de Armero (departamento de Tolima) y más de 25.000 muertes.

La actividad volcánica de este complejo es importante, y en ocasiones alta. Los sismos volcánicos de tipo volcano-tectónico (VT), objeto de este trabajo, presentan distinción clara del arribo de las ondas P y S, las cuales son utilizadas para su localización y comprensión del evento que está sucediendo.

Visualizar estos sismos se convierte en un aspecto indispensable para la toma de decisiones frente al comportamiento volcánico, por lo que en el presente proyecto se desarrolla un módulo de visualización epicentral de sismos VT con cuatro cajas de herramientas en lenguaje Python (*toolbox Python*) y soportadas por *ArcMap* de *ArcGIS*, que permite visualizar características importantes de dichos sismos (fecha, volcán asociado - tipo de sismo, magnitud y profundidad) en mapas 2D<sup>1</sup> individuales.

Así, el módulo ofrece, a los funcionarios encargados del seguimiento volcánico, una alternativa adicional para visualizar las localizaciones epicentrales de los sismos VT, en mapas 2D correspondientes a sus cuatros características mencionadas, tanto para tomar decisiones como material didáctico al momento de charlas y capacitaciones.

El documento se organiza en siete capítulos correspondientes a un informe de Investigación (área problemática, objetivos, justificación, marco teórico, metodología, resultados, conclusiones y recomendaciones), además de un manual de usuario para las cajas de herramientas desarrolladas y el resumen analítico.

 $\overline{a}$ 1 Es de aclarar que se utiliza mapa 2D ante la falta de soporte de *ArcScene* para el lenguaje *Python*.

# **1. ÁREA PROBLEMÁTICA**

Colombia cuenta con una cadena volcánica activa, lo que conlleva a tener entidades especializadas, como los observatorios vulcanológicos y sismológicos con sede en varias ciudades de la geografía nacional, para monitorearla, almacenar, analizar la información generada con los equipos de sismología. El acceso ágil y sencillo a ella (cantidad, localización, profundidad, magnitud de sismos y energía liberada), es fundamental para su análisis y emisión de alertas tempranas dirigidas a la comunidad en general, y especialmente a la ubicada en zonas de riesgo.

Dado que el Observatorio Vulcanológico y Sismológico de Manizales (OVSM), monitorea el complejo volcánico Cerro Bravo-Cerro Machín, donde se ubican los volcanes Nevado del Ruiz (VNR), Nevado de Santa Isabel (VNSI), Nevado del Tolima (VNT), Cerro Machín (VCM), Paramillo de Santa Rosa, Paramillo del Cisne-Morro Negro, Paramillo del Quindío, Romeral y San Diego, ha recopilado información con estaciones portátiles y fijas desde 1985, que se encuentra almacenada, y a la que se accede mediante el software especializado SGC-OVSM para la toma de decisiones.

La visualización de las características de los sismos en el software SGC-OVSM es compleja.

# **2. OBJETIVOS**

### **2.1 OBJETIVO GENERAL**

Desarrollar un módulo de visualización epicentral 2D para los sismos volcanotectónicos (VT) correspondientes al complejo Volcánico Cerro Bravo-Cerro Machín donde se puedan elegir algunos parámetros relevantes para la caracterización sísmica.

## **2.2 OBJETIVOS ESPECÍFICOS**

- Generar mapas con los diferentes parámetros medidos para los sismos VT.
- Correlacionar la información geológica y sismológica.
- Diseñar y construir la función 2D para visualizar características relevantes de los sismos VT en la zona de estudio.

# **3**. **JUSTIFICACIÓN**

Aunque para el seguimiento de algunos volcanes se utilizan visores web y modelos obtenidos de tomografía sísmica, la diferencia de este proyecto radica en que los funcionarios del OVSM pueden utilizar los datos directos obtenidos en el proceso de localización, lo cual permite visualizar las características de los VT de manera rápida, teniendo un archivo .csv o .shp, aún en caso de no disponer de una conexión web.

El hecho de incluir la visualización epicentral de los datos de sismos VT, favorece a la comunidad científica en el proceso de comprensión del comportamiento de los volcanes, así como a los organismos de emergencia y socorro en su quehacer para la prevención de desastres y, obviamente, a la población ubicada en el área de influencia del complejo volcánico.

Este módulo complementa el software OVSM en lo relativo a la visualización epicentral de los sismos VT, a partir de los datos de localización, ganando tiempo valioso en la toma de decisiones, además de facilitar algunos procesos de capacitación.

## **4. MARCO TEÓRICO**

### **4.1 MARCO CONCEPTUAL**

En los Andes colombianos se localizan varios volcanes distribuidos en sus tres cordilleras (Occidental, Central y Oriental), que "tienden a distribuirse como cinturones lineales largos, cercanos a los límites donde convergen las placas corticales" (Jiménez & Montes, 2015, 22), siendo el complejo volcánico Cerro Bravo-Cerro Machín (CVCBCM) (Figura 1), el más septentrional de ellos, donde se encuentran los volcanes Nevado del Ruiz (VNR), Nevado de Santa Isabel (VNSI), Nevado del Tolima (VNT), Cerro Machín (VCM), Paramillo de Santa Rosa, Paramillo del Cisne-Morro Negro, Paramillo del Quindío, Romeral y San Diego.

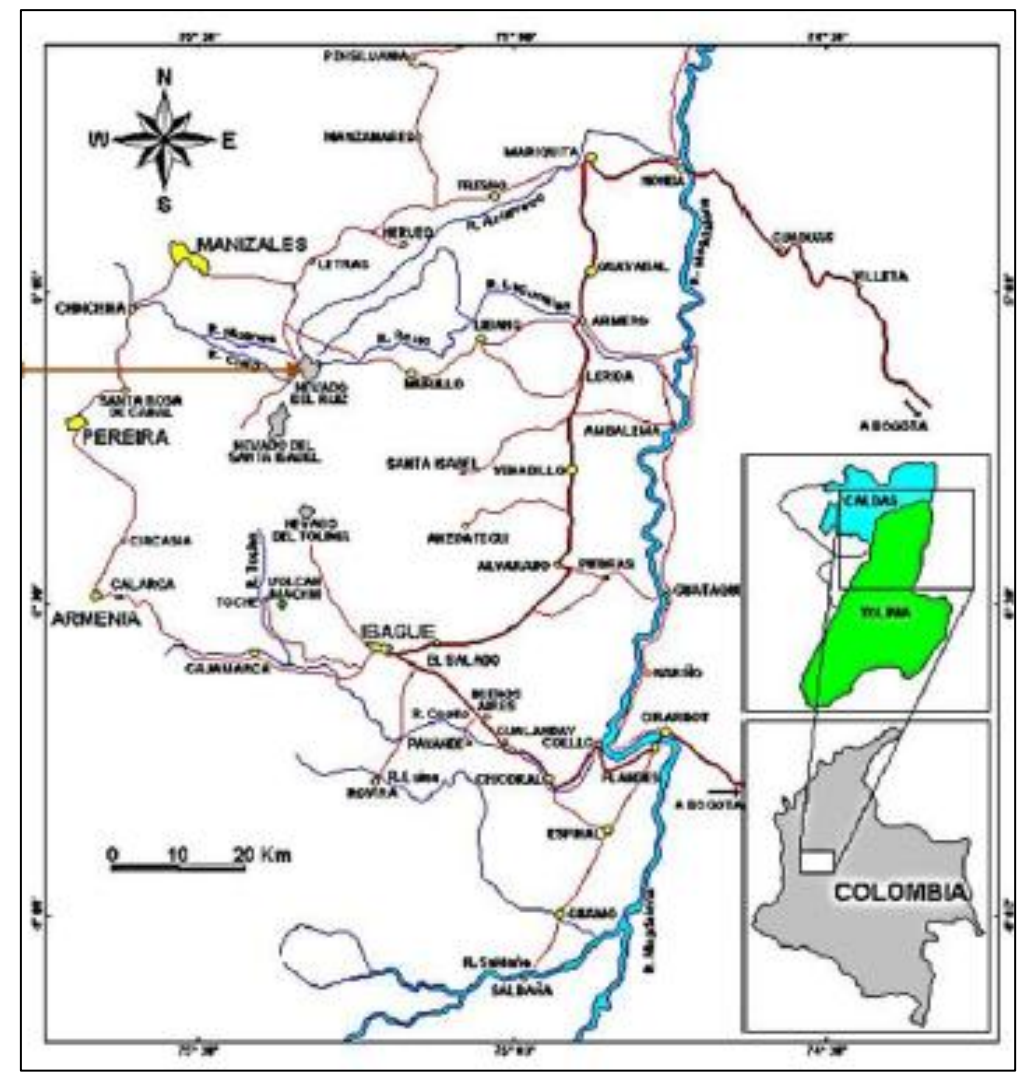

Figura 1. Ubicación del Complejo Volcánico Cerro Bravo-Cerro Machín (SGC, 2013).

Dicho complejo es monitoreado y estudiado por el Observatorio Vulcanológico y Sismológico de Manizales (OVSM), perteneciente al Servicio Geológico Colombiano (SGC). Respecto a la evolución de dicha institución pública, se resume según SGC (2016) así:

- Inicia con la creación y organización de la Comisión Científica Nacional, en 1916, cuya la misión de realizar la cartografía geológica, la exploración de los recursos minerales y el estudio del subsuelo.

- En 1940 fue reemplazado por el Servicio Geológico Nacional

- Desde 1968, asumió también las funciones del Inventario Minero Nacional y el Laboratorio Químico Nacional y se constituyó en el Instituto Nacional de Investigaciones Geológico Mineras Servicio Geológico Colombiano (INGEOMINAS).

- En 1985, como consecuencia de la erupción del Volcán Nevado del Ruiz (VNR), le fueron asignadas las funciones de monitoreo y vigilancia de los volcanes del país, estudio de las amenazas y los riesgos naturales, creándose inicialmente el Observatorio Vulcanológico de Manizales y posteriormente se crearon los de Pasto y Popayán.

- En 1991, el gobierno organizó el Sistema de Ciencia y Tecnología, asumiendo el nombre de Instituto de Investigaciones en Geociencias, Minería y Química.

- En el 2011, mediante el Decreto- Ley Número 4131, por el cual se cambia la naturaleza jurídica del Instituto Colombiano de Geología y Minería, y se transforma en el Servicio Geológico Colombiano.

Algunos de los instrumentos utilizados para el monitoreo volcánico son los sismómetros, que captan las ondas sísmicas producidas en el interior de la tierra. De acuerdo con Londoño citado por Vega & Muñoz (2015, 162), los sismos VT, se generan por la fractura de las rocas adyacentes a los conductos volcánicos, presenta una clara diferenciación entre las ondas P y S, presentando frecuencias predominantes entre 5-15 Hz (Figura 2).

De acuerdo con Ibáñez & Carmona (s.f.), los sismos VT, se caracterizan por ser de duración variable, algunos siendo de pocos segundos o prolongándose hasta algunos minutos para los más grandes. El comienzo de la señal, es decir la llegada de la onda P, puede ser impulsivo, el arribo de la onda S generalmente es identificable especialmente cuando se tiene un sensor triaxial.

Los sismos VT típicamente se presentan en forma de enjambres sísmicos, a profundidades variadas, desde varios kilómetros de profundidad hasta la superficie de la estructura volcánica, típicamente se localizan en torno al posible conducto volcánico y a lo ancho del sistema volcánico. A pesar de la ocurrencia de enjambres sísmicos no significan que estos con llevan a un proceso eruptivo.

Según Londoño citado por Vega & Muñoz (2015, 162), los sismos LP se originan por la interacción de material fluido (agua, fluidos hidrotermales o magma) y gases de los conductos volcánicos, en ellos solo se reconoce la onda P, las frecuencias

generalmente son inferiores a 5 Hz (Figura 3). Un tipo especial son los sismos tipo tornillo, que presenta una característica espectral mostrando un pico, ya sea en las altas o bajas frecuencias.

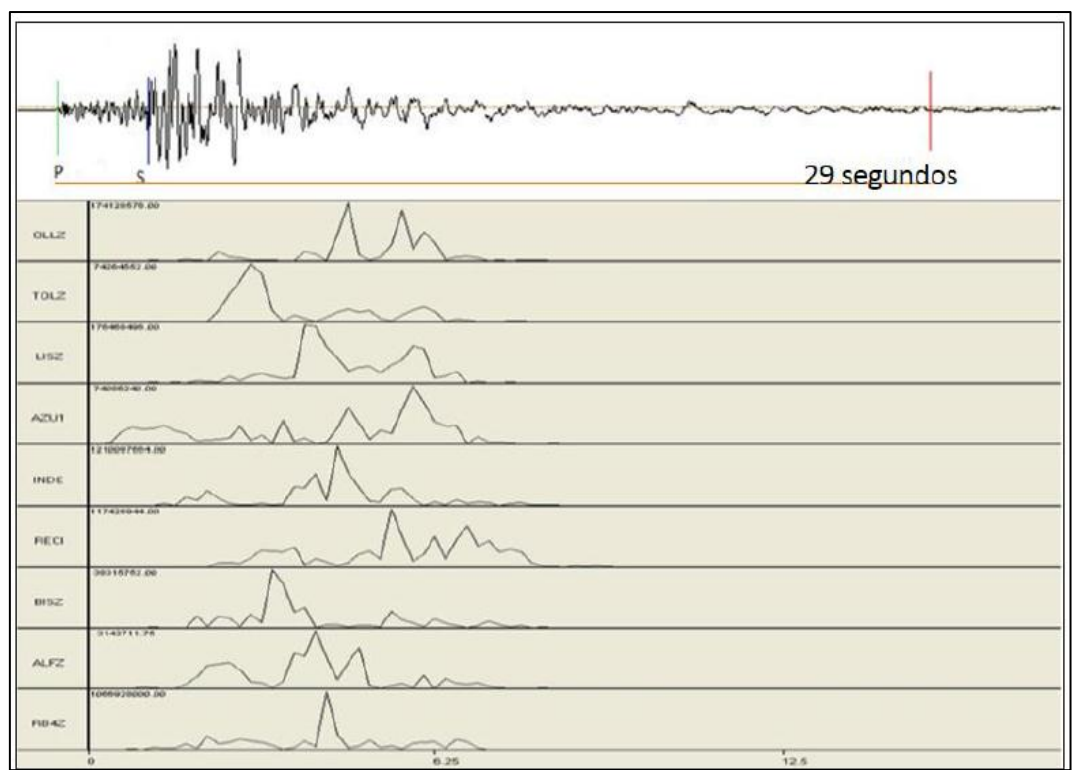

Figura 2. Sismos VT. La parte superior muestra la señal, la onda P y S, la línea roja representa la duración del sismo y se visualiza la duración en segundos. En la parte inferior se tiene el espectrograma de la señal.

Coincidiendo con Ibáñez & Carmona (s.f), son señales típicas de ambientes volcánicos, su duración es de pocos segundos hasta algo más de un minuto. Generalmente su arribo es emergente, típicamente tienen forma de huso. Hay tipos especiales, de sismos LP, y pueden variar con el volcán, este es el caso de los sismos denominados tornillos (To), que poseen una característica espectral, mostrando una única frecuencia marcada. Ellos pueden presentarse en manera de enjambres sísmicos y registrarse temporalmente cerca a eventos eruptivos.

Según lo planteado por Ibáñez & Carmona (s.f.), los sismos HB comienzan con señales de alta frecuencia, donde se puede diferenciar claramente la onda P y S, después de la primera llegada el sismo se comporta similarmente a un sismo LP, típicamente su ocurrencia es en procesos pre-eruptivos. En la figura 4, se aprecia la señal de un sismo HB, con su espectro, la línea roja representa la duración del sismo. Espectralmente estos sismos tienen características de los sismos VT y LP.

*Módulo de visualización epicentral de sismos volcano-tectónicos en el Observatorio Vulcanológico y Sismológico de Manizales Vega Salazar, Elsa Juliana 2016*

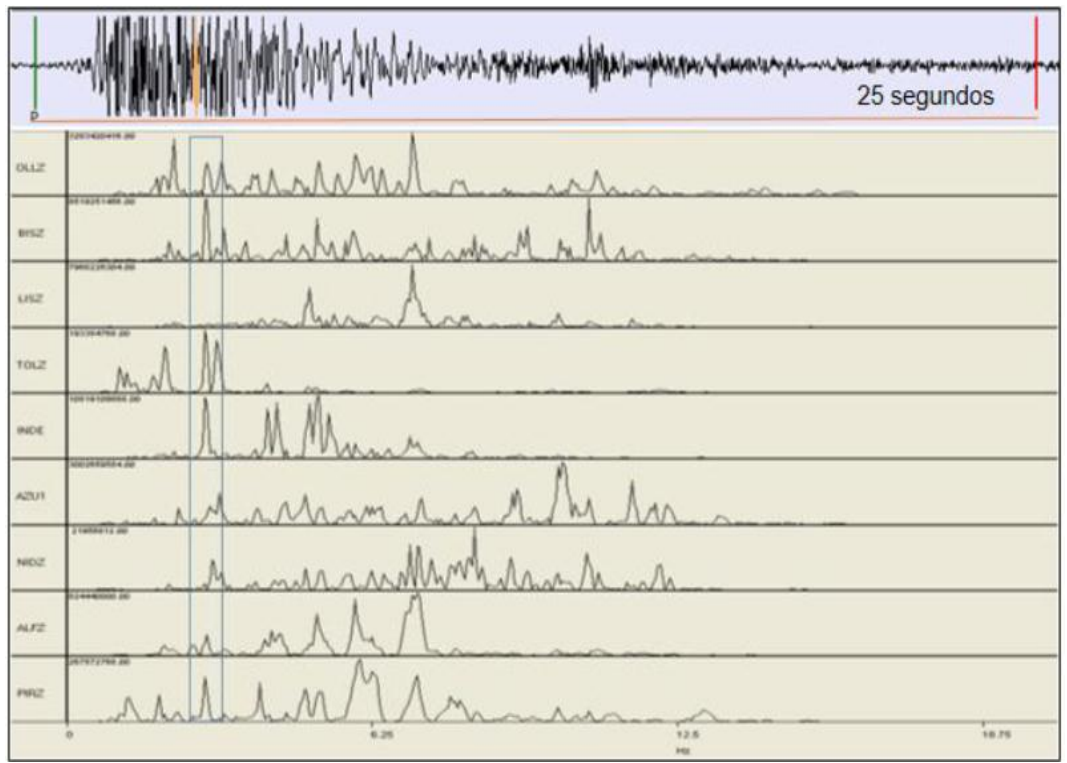

Figura 3. Sismos LP. En la parte superior se tiene la señal, marcando el arribo de la onda P, la línea roja muestra la duración del sismo y la duración en segundos, en la parte inferior se tiene el espectrograma de la señal y el recuadro azul representa la frecuencia dominante para este sismo.

Para Londoño citado por Vega & Muñoz (2015, 162), los TR son señales asociadas a erupciones volcánicas, aunque no siempre están asociadas a ellas, se pueden presentar a manera de pulsos o de manera continua durante horas o semanas, generalmente de frecuencias bajas, mientras Ibáñez y Carmona (s.f.), plantean que el TR, se caracteriza por tener una amplitud constante durante un largo periodo de tiempo (desde minutos hasta semanas) y señalan las siguientes características:

Picos dispersos, pero con uno dominante que generalmente se mantiene constante. En un gran número de ocasiones puede ser precedido por una señal con frecuencias similares a las de un LP.

Los patrones de polarización del tremor y de los LP, comparten patrones similares.

No es común encontrar armónicos correspondientes a las frecuencias centrales de los picos espectrales. Sin embargo, algunos volcanes con dos conductos volcánicos activos, presenta modulaciones en la amplitud debido a la interferencia de las dos señales de tremor, cuyas frecuencias son semejantes. Por otra parte, cuando el tremor es producto de una fuerte desgasificación en el conducto, se pueden observar armónicos en el espectro.

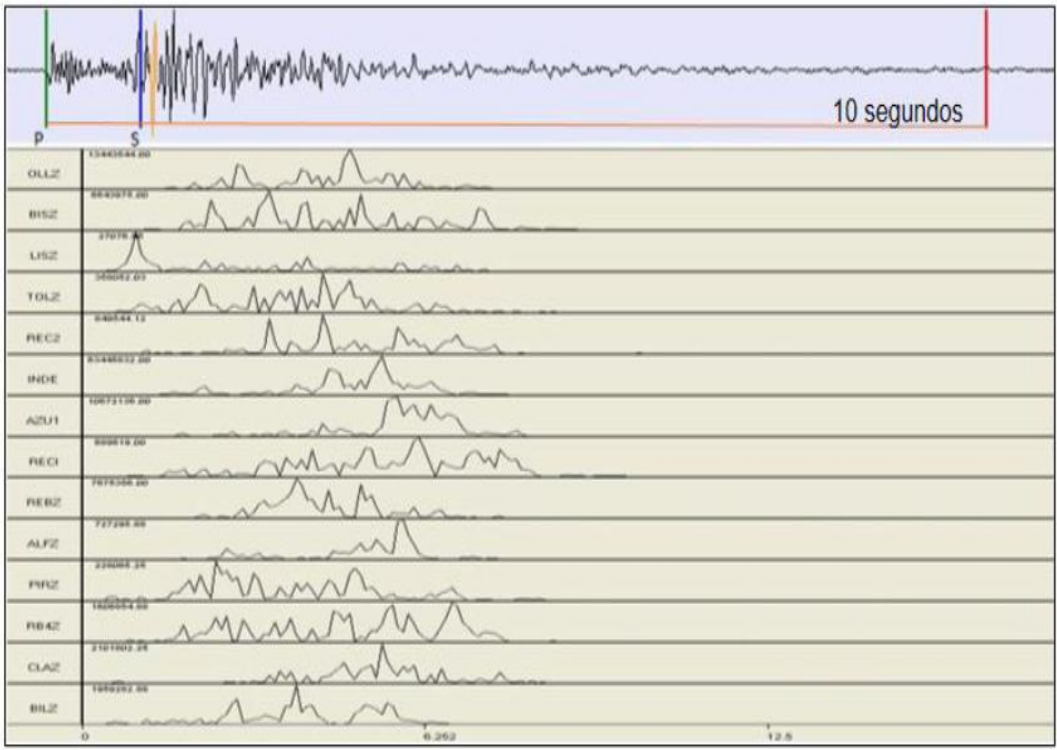

Figura 4. Sismos HB. En la parte superior cuenta con la señal, los arribos de las ondas P y S, la línea roja muestra la duración del sismo y su duración en segundos. En la parte inferior se tiene el espectrograma de la señal.

**4.1.1 Características de los volcanes pertenecientes a la red sismológica del OVSM.** Los volcanes pertenecientes a esta red presentan algunas características básicas, que se resumen en la Tabla 1.

| Volcán                | <b>Basamento</b>                                                                    | Tipo de<br>erupción | Coordenadas                                           | <b>Altitud</b><br>(msnm) | <b>VEI</b>     | Estado                                  |
|-----------------------|-------------------------------------------------------------------------------------|---------------------|-------------------------------------------------------|--------------------------|----------------|-----------------------------------------|
| Cerro<br><b>Bravo</b> | Stock de Manizales, Complejo<br>Cajamarca                                           | Pliniana            | $5^{\circ}5^{\prime}24^{\prime\prime}N$<br>75°17'24"W | 4000                     |                | Activo con<br>comportamiento<br>estable |
| Nevado<br>del Ruiz    | Stock de Manizales, Complejo<br>Cajamarca                                           | Pliniana            | 4°52'43"N<br>75°19'21"W                               | 5321                     | 4              | Activo con<br>cambios en el             |
| Cerro<br>Machín       | Grupo Cajamarca                                                                     | Pliniana            | $4^{\circ}29'$ N<br>75°22'W                           | 2750                     | 5              | comportamiento                          |
| Santa<br>Isabel       | Rocas metamórficas y<br>volcano-sedimentario intruído<br>por el Batolito del Bosque | Subpliniana         | $4^{\circ}47'$ N<br>75°24'W                           | 4695                     |                | Activo con<br>comportamiento<br>estable |
| Nevado<br>del Tolima  | Batolito del Bosque y<br>Complejo Cajamarca                                         |                     | 4°39'N<br>75°22'W                                     | 5215                     | $\mathfrak{p}$ |                                         |

Tabla 1. Características básicas de los volcanes del complejo Cerro Bravo – Cerro Machín (Construida a partir de Duque, 2013, Villegas, 2003 y SGC & OVSM, 2016).

 **Volcán Cerro Bravo.** De acuerdo con lo planteado por Duque (2013), el edificio actual muestra varios cráteres de tamaño decreciente en el tiempo. Se han identificado siete erupciones plinianas en los últimos 4000 años, las edades estimadas por radiocarbono con un rango de 4280 a.C. +/- 150 a 1720+/- 150. Según el Servicio Geológico Colombiano (SGC, 2015) se ubica en el departamento de Tolima, en jurisdicción del municipio de Herveo, constituido sobre rocas intrusivas terciarias de composición granodiorítica (Stock de Manizales) y rocas metamórficas paleozoicas (Grupo Cajamarca), en la intersección de las fallas del Sistema Palestina con otras de dirección transversal. La formación inicial finalizó con la formación de calderas y las últimas etapas corresponder a explosiones piroclásticas y formación de domos. Los productos del volcán son lavas que recorrieron distancias máximas de 5 Km y con espesores máximos de 100 m, domos, depósitos de flujos, oleadas y caídas piroclásticas y lahares o flujos de lodo. La composición petrológica varía entre andesitas y dacitas, compuestas por plagioclasa, ortopiroxena, hornblenda, titanomagnetita, con relictos de y cuarzo y biotita.

 **Volcán Nevado del Ruiz.** Duque (2013), señala que el VNR, típicamente produce flujos piroclásticos y lahares. El edificio volcánico se ha constituido desde el Pleistoceno, se conforman de tres cráteres controlados por la Falla Palestina de dirección N15°E, los cráteres se encuentran alineados de este a oeste La Piraña, cráter Arenas, La Olleta. En coherencia con Villegas (2003,47), el VNR posee laderas están cubiertas de un casquete glaciar de aproximadamente 21 Km<sup>2</sup> que desciende hasta los 4800 m de altura; es un volcán predominante explosivo (VEI=4). Según SGC & OVSM (2016), se localiza en los límites de los departamentos de Caldas y Tolima, en la jurisdicción de los municipios de Villamaría y Murillo. Dentro de la geología, el basamento es similar al del Volcán Cerro Bravo, en la compleja intersección de cuatro grupos de fallas, donde las más significativas son Palestina, Termales-Villamaría. Para el Volcán Nevado del Ruiz, se tienen tres estadios denominados Ruiz Ancestral, Ruiz Viejo y Ruiz, que incluyen la construcción y destrucción alternada de tres edificios, generando lavas, depósitos de flujos piroclásticos, oleadas piroclásticas, avalanchas de escombros, piroclastos de caída, lahares y domos. La composición petrológica generalmente son andesitas de dos piroxenos, con variaciones a dacitas y andesitas basálticas.

 **Volcán Cerro Machín (VCM).** Según Duque (2013), el VCM, está ubicado a una distancia en línea recta de 7km de Ibagué, de acuerdo con el autor el VCM es la mayor amenaza volcánica de Colombia, pues los poblados de Cajamarca y Anaime serían los municipios más afectados por eventuales flujos piroclásticos, esto se puede corroborar con el mapa de amenaza creado por el Servicio Geológico Colombiano en el 2002.

De acuerdo con Villegas (2003, 47), "es un volcán tipo anillo piroclástico (tuff-ring), activo, altamente explosivo, (VEI= 5), cuyas erupciones han sido dominantemente

magmáticas, con columnas eruptivas de características plinianas y extrusión de domos". Para SGC & OVSM (2016), el VCM se ubica en el departamento de Tolima, jurisdicción del corregimiento Toche, municipio de Ibagué Su geología se conforma de basamento metamórfico paleozoico (Grupo Cajamarca), en cruce de fallas de dirección NNE con otras de tipo transversal. La historia geológica es muy corta y se caracteriza por su alta explosividad, explicada por la composición dacítica de los productos volcánicos. Presenta domos, de los cuales tres taponan el conducto volcánico, depósitos de flujos piroclásticos de ceniza y pómez, ceniza y bloques y oleadas piroclásticas y depósitos provenientes de flujos de lodo.

 **Volcán Nevado de Santa Isabel.** De acuerdo con Duque (2013, 47), "las erupciones típicas esperadas son subplinianas de columna vertical", la amenaza más inminente son los flujos de lodos", en tanto para Ingeominas-Carder (1993, 2), "no es un volcán típico, con cráter visible, se trata de un conjunto de domos y domos-colada, que crecieron en la intersección de fallas geológicas de dirección NW-SE, paralelas al sistema Salento y falla del sistema Palestina, de dirección NE-SW".

SGC & OVSM (2016) indica que se encuentra en los límites de los departamentos de Risaralda, Caldas y Tolima, Se construye sobre un basamento metamórfico del Paleozoico y rocas vulcano-sedimentarias del Mesozoico, intruído por el Batolito de El Bosque de edad terciaria, en encuentra sobre la falla Palestina, en sitios de intersección con fallas transversales. En el complejo dómico han sido determinados antiguos flujos de lava de composición andesítica de dos piroxenos y las más recientes suprayacen (flujos de lava en bloques), provenientes principalmente de los domos actuales, también de composición andesítica. Han sido identificados tres domos denominados Norte, Centro y Sur, a los que se les puede agregar otros cuatro, ubicados al sur del edificio principal, llamados Alsacia Norte, Alsacia Sur, Arenero Norte y Arenero Sur. Es un volcán activo y con comportamiento estable.

 **Volcán Nevado del Tolima.** Villegas (2003, 47) señala que el Volcán Nevado del Tolima (VNT), es un estrato-volcán activo, con casquete glaciar que se encuentra a una cota de 5200 m. Su actividad histórica consta de eventos de explosiones pequeñas (VEI=2), tal vez de tipo freático. Debido a la presencia de glaciar tiene condiciones favorables para la generación de lahares o flujos de lodo.

Según SGC & OVSM (2016) se localiza en el departamento de Tolima. La formación del Volcán Nevado del Tolima, incluye dos etapas ocurridas en el Cuaternario, la inicial caldérica (Tolima Antiguo) y otra de construcción del actual cono (Tolima moderno). Los productos típicos han sido catalogados como andesitas de dos piroxenos, se trata de lavas (masivas y en bloques) y depósitos de flujos piroclásticos de ceniza, bloques y escoria, caída de piroclastos.

**4.1.2 Geología.** En la zona estudiada se encuentran 55 litologías<sup>2</sup> aflorantes (Tabla 2) según el SGC (2015), que varían en edad, encontrándose rocas con edades entre 1200 Ma a 0 Ma, siendo las más antiguas pertenecientes a los Gneises y Anfibolitas de Tierradentro, que corresponden a la transición entre el Meso-proterozoico y Neo-Proterozoico.

De edad cuaternaria se asocian a los depósitos de ceniza, andesitas porfiríticas, depósitos glaciares, depósitos de ceniza y lapilli de composición andesítica, flujos volcaniclásticos constituidos por piroclastos y epiclastos de composición andesítica, depósitos aluviales y de llanuras aluviales; que evidencian la continua actividad volcánica de la región y las acciones superficiales.

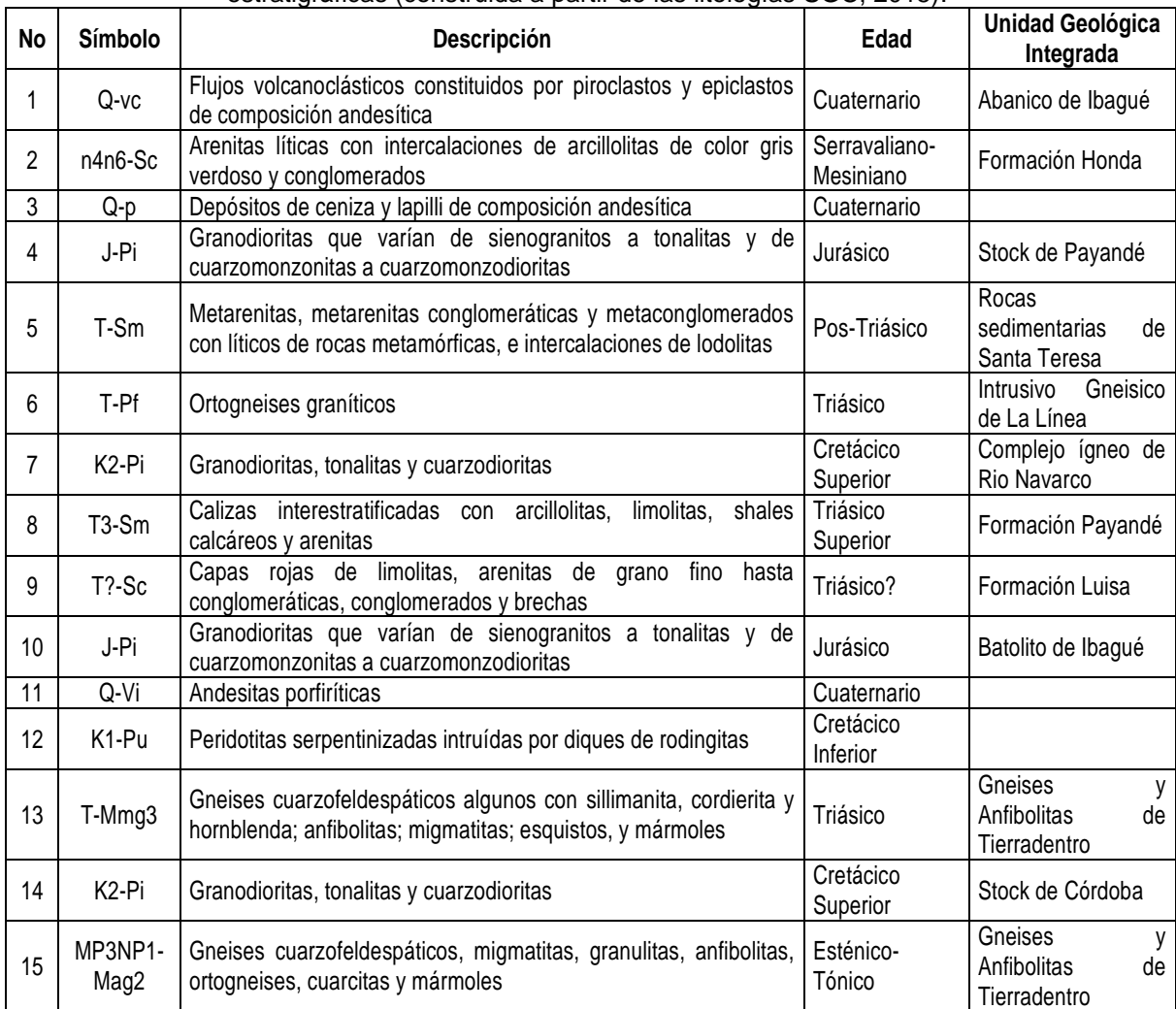

Tabla 2. Resumen de litologías aflorantes en la zona de interés con su código, edad y sus unidades estratigráficas (construida a partir de las litologías SGC, 2015).

\_\_\_\_\_\_\_\_\_\_\_\_\_\_\_\_\_\_\_\_\_\_\_\_\_\_\_\_\_\_\_\_\_\_\_\_\_<br><sup>2</sup> Litología es la parte de la geología que trata sobre las rocas. Estudia, por lo tanto, sus características y los diferentes tipos de rocas existentes (Delgado, Subires & Godoy, 2009, 1).

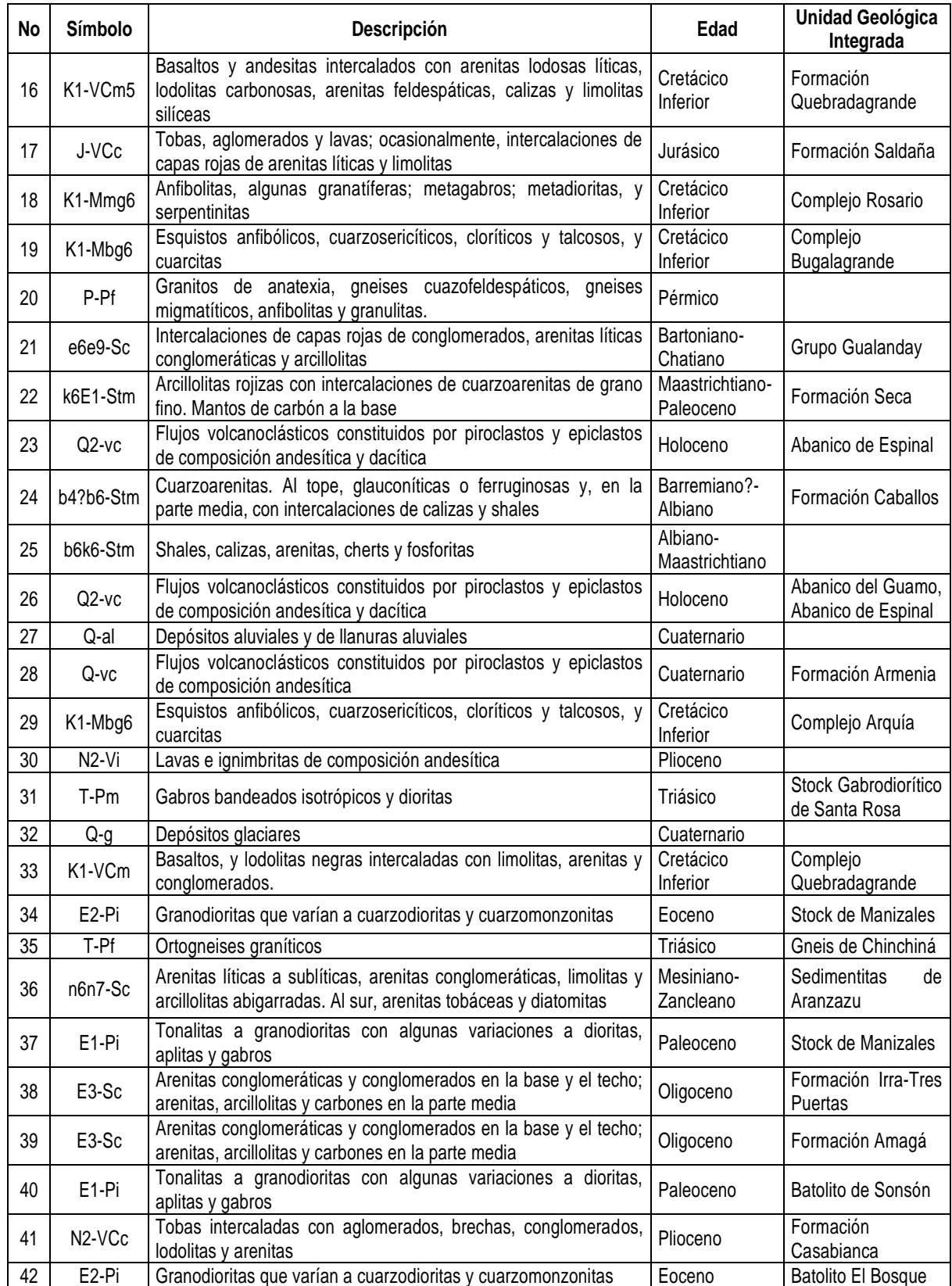

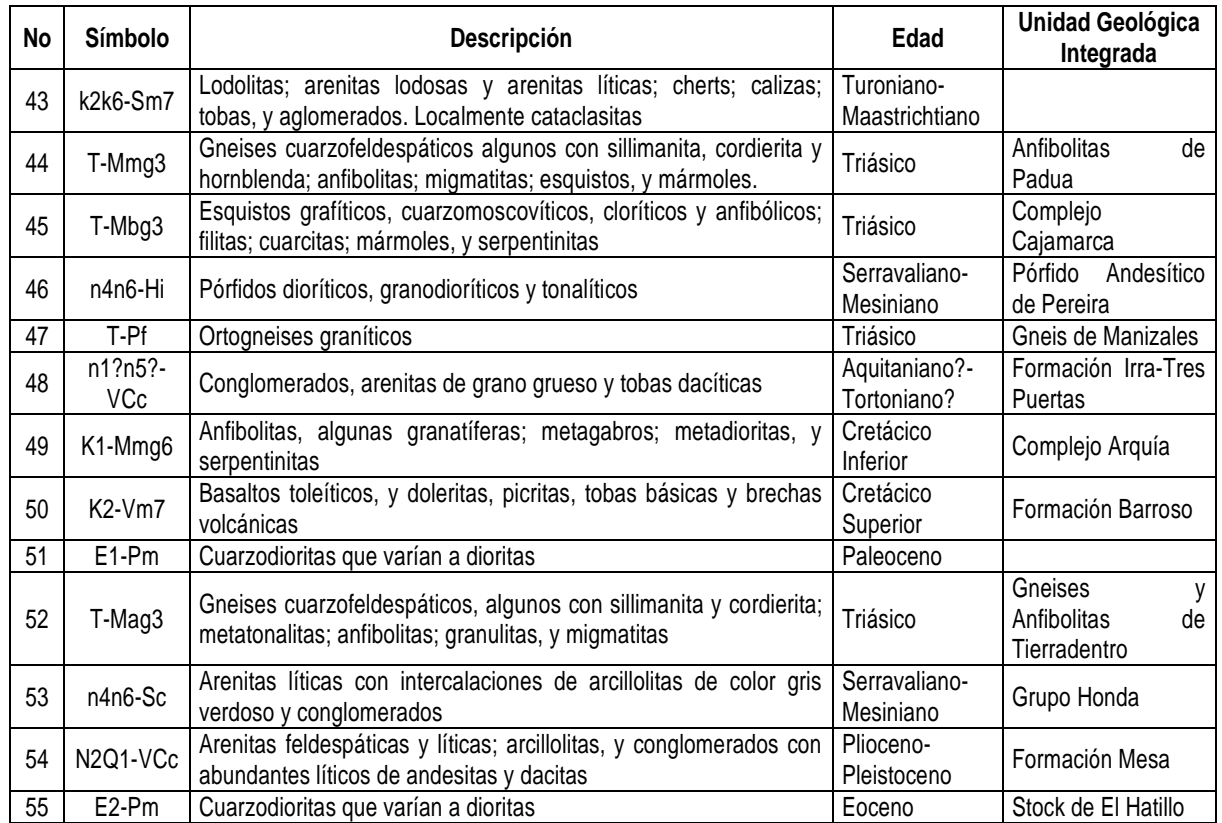

"La cordillera de los Andes de América del Sur se define por un único arco volcánico desde el sur de Chile hasta el norte de Ecuador, donde el cinturón montañoso se divide en tres cordilleras Oriental, Central y Occidental" (Dewhurst citado por Vega 2014, 23) [Figura 5]. Para Jiménez (2008, 6), la esquina noroccidental de Suramérica está localizada en el sector de una convergencia triple entre las placas Caribe (movimiento con dirección E-SE), Nazca (movimiento con dirección al E) y Suramericana (el norte de los Andes corresponde a un bloque con movimiento al NE respecto a esta placa estática), y "la convergencia de placas en el sector NW de Suramérica crea una zona de deformación continental definida por cabalgamientos $^3$  en dirección NE-SE y fallas de rumbo $^{4}$ ".

En la zona de interés actúan fallas regionales (como San Jerónimo, Silvia-Pijao, Cauca-Almaguer, Palestina y Santa Rosa) y locales, que se listan en la Tabla 3 y muestran en la Figura 6.

 $\overline{a}$ 

<sup>3</sup> Cabalgamiento: tipo de falla inversa, o sea por una rotura de la corteza de la tierra a través de la cual se ha producido un desplazamiento relativo, en el que las rocas de posición estratigráfica inferior son empujadas hacia arriba, por encima de los estratos más recientes. (Lexicoon, 2016).

<sup>4</sup> "Fallas de desplazamiento en el rumbo (fallas de rumbo): desplazamiento paralelo al rumbo de la superficie de falla" (Rebolledo, 2001).

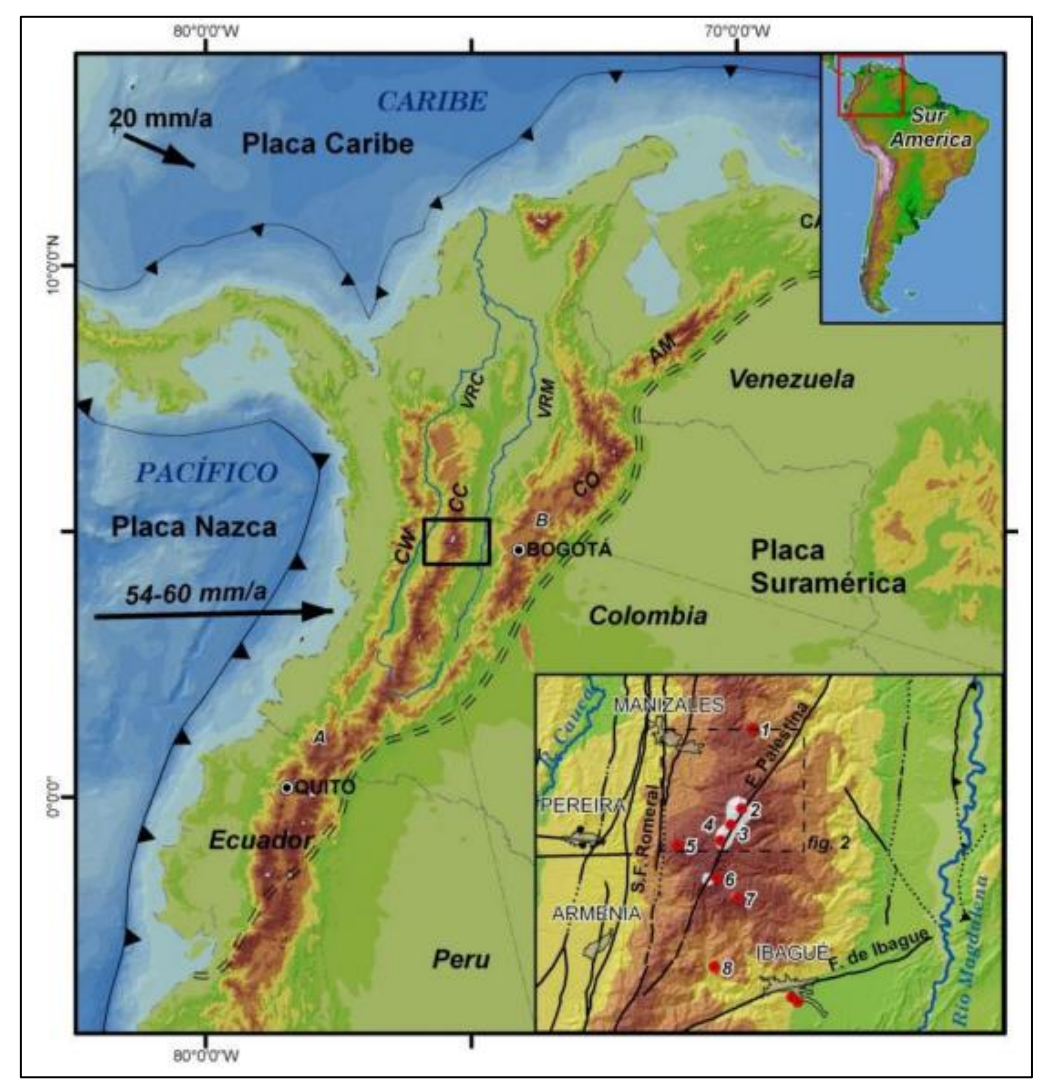

Figura 5. Mapa tectónico regional (Almaguer, 2013, 11). Los tonos marrones del modelo destacan el relieve cordillerano de los Andes que en Colombia se presentan formando tres cordilleras Cordillera Oriental (CO), Cordillera Central (CC) y Cordillera Occidental (CW). El recuadro inferior muestra la parte de la Cordillera Central que contiene el Complejo Ruiz-Tolima; los números indican los principales volcanes: 1. Cerro Bravo, 2. Nevado del Ruiz, 3. El Cisne, 4. Santa Isabel, 5. Santa Rosa, 6. El Quindío, 7. Tolima y 8. Machín.

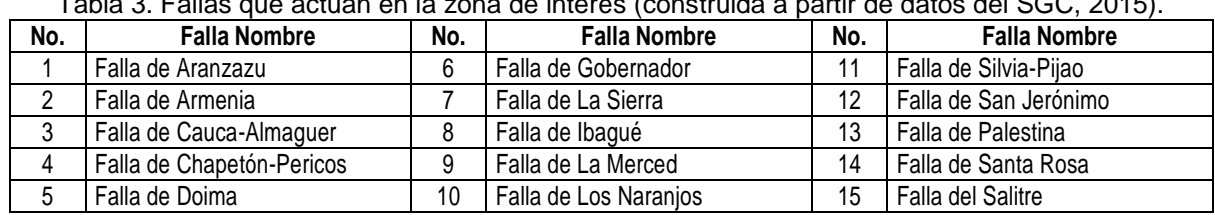

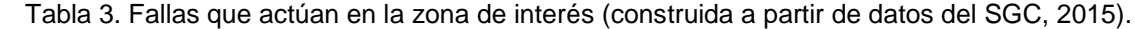

*Módulo de visualización epicentral de sismos volcano-tectónicos en el Observatorio Vulcanológico y Sismológico de Manizales Vega Salazar, Elsa Juliana 2016*

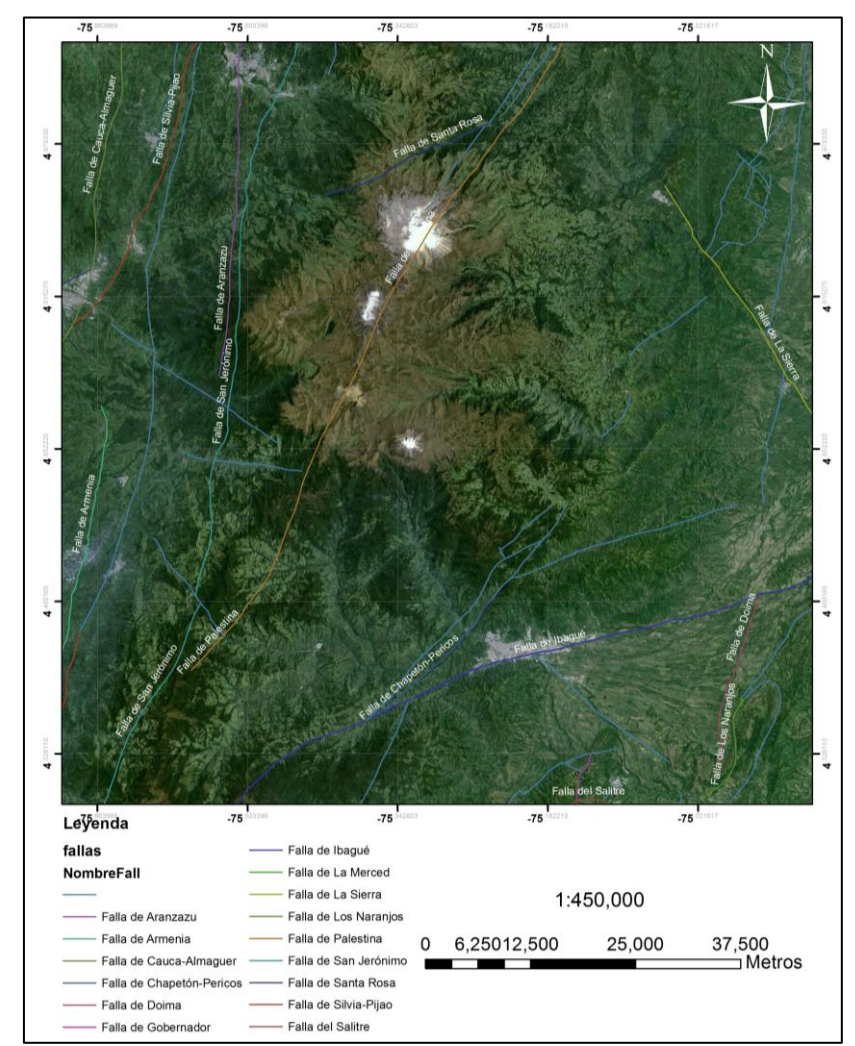

Figura 6. Mapa de localización de fallas en la zona de estudio (construida con información de SGC, 2016).

**4.1.3 Lenguaje Python para procesamiento especial.** Pimpler (2015), señala que *Python* soporta muchos lenguajes de programación. *ArcGis desktop*, cuenta en con una ventana fija interactiva donde se pueden desarrollar y ejecutar herramientas para el geo-procesamiento. De acuerdo con Clemente et al. (2008), es un lenguaje de programación orientado a objetos, programación estructural y funcional, desarrollado por *Python Software Foundation*, como un proyecto de código abierto, además cuenta con integración de bibliotecas estándar, además según Clemente et al (2008), es rápido de desarrollar, sencillo y veloz, con bibliotecas que realizan gran parte del trabajo y soportan varias bases de datos.

*Python* tiene *toolboxes*, que según ESRI (2015), "son cajas de herramientas de geoprocesamiento que se han creado por completo en Python. Una caja de herramientas de Python y las herramientas que contiene tienen el mismo aspecto, se comportan igual y trabajan de la misma forma que las cajas de herramientas y las herramientas creadas de cualquier otro modo. Una caja de herramientas Python (.pyt) es simplemente un archivo basado en ASCII<sup>5</sup> que define una caja de herramientas y una o más herramientas".

**4.1.4 ESRI Shapefile.** De acuerdo con Soto, Marín & Vargas (2014, 27), es un formato estándar de facto desarrollado por el *Environmental Systems Research Institute* (ESRI) que almacena geometrías e información de atributos para las características espaciales, recomendado para mapas medianos y pequeños. Están conformados por tres partes de datos: un archivo principal (.shp), un archivo de índices (.shx) y una tabla dBASE (.dbf). A pesar de soportar una gran variedad de tipos de geometría (por ejemplo *Point*, *Line*, etc.), en un *shapefile* solo pueden existir elementos de un mismo tipo.

### **4.2 MARCO REFERENCIAL**

De acuerdo con Hruby, Castillo & Valdivia (2015, 109-110), "el tema de las visualizaciones de tiempo en la cartografía amerita más investigación para comprobar tanto la adecuación de la tipología (…), como la utilidad de las animaciones para los fines de la cartografía", pues aunque los SIG de punta trabajan tanto información temporal como espacial, les falta la capacidad para visualizar el tema del mapa de manera dinámica, a pesar de la utilización de software y estándares especializados (por ejemplo: *Adobe Flash*, *Microsoft Silverlight* o HTML5), que permiten un posprocesamiento de datos espaciales preparados en un SIG.

Una muestra de ello es el trabajo de Jiménez (2013, v), que "aborda la cartografía de la susceptibilidad y la peligrosidad a los movimientos de ladera en la vertiente meridional de Sierra Nevada, Granada. Previamente se desarrolla una aplicación SIG para el análisis y la validación automática de la susceptibilidad del terreno a los movimientos de ladera mediante el Método de la Matriz. La aplicación se ha desarrollado mediante el ModelBuilder<sup>™</sup> de ArcGIS y se presenta en dos modelos, (susceptibility\_model y validation\_model) contenidos en la caja de herramientas (ArcToolbox): landslide\_susceptibility\_models. (…). La aplicación está también disponible en los lenguajes de programación Python, Java y Visual Basic".

A continuación se presenta una serie de proyectos relacionados con la visualización sísmica, haciendo uso de diversas estrategias.

 $\overline{a}$ 5 El lenguaje ASCII de acuerdo con Informática-Hoy (s.f.), corresponde a la sigla de *American Standard Code for Information Interchange* (Código Estándar Norteamericano para el Intercambio de Información), código para crear códigos alfa-numéricos de manera que los diferentes fabricantes de computadores los entendieran. Este lenguaje es un código numérico que representa los caracteres, usando una escala decimal entre el 0 y el 127.

Para el público general, SGC (s.f.), utilizando *Google Maps*, ofrece las localizaciones de sismos (especifica fecha y hora, longitud, latitud, profundidad, magnitud e ID), tanto volcánicos como tectónicos del OVSM, filtrados por fecha desde el año 2012 y diferenciados por colores de acuerdo con su profundidad, mientras la magnitud se distingue mediante el diámetro de la circunferencia.

De manera similar, para la región Caribe, Welti et al. (2014, 63-64), crearon una aplicación en plataforma de *Google Maps* ágil, de fácil uso y que incluye rotación en 3D, para visualizar sismos registrados en la zona, que tiene en cache 3.4 millones de eventos y permite seleccionar 5000 sismos rápidamente.

Del Volcán Galeras, ubicado en el sur de Colombia, Torres (2012), realizó un modelo 3D, mediante una tomografía sísmica, basándose en un modelo de inversión 1-D, minimizándose los residuales de los tiempos de arribo de las ondas P y S. El modelo se hizo seleccionando y relocalizando 1211 sismo volcanotectónicos, usando el modelo 1-D optimizado, realizando una inversión simultánea en donde la localización de los sismos VT al mismo tiempo que la determinación de la estructura de la velocidad de la región objeto de estudio mediante el uso de los rayos que lo atraviesan.

En un estudio realizado en Monte Merapi (estratovolcán ubicado en Java Central) por Wegler, Lühr & Ratdompurbo (1999), usando la configuración de valores absolutos de Vp y Vs, se pudieron obtener y realizar una inversión, usando tres localizaciones y 31 sismómetros, que tradicionalmente conducen a solo 93 rayos diferentes. Cabe señalar que las reducciones son necesarias pues no todos los sitios del receptor deben ser ocupados por los sismómetros al mismo tiempo.

Para De Natale et al. (2004, 181), los datos usados en la inversión sísmica consisten en tiempos de arribo de la onda P. La inversión para Vp/Vs usando el tiempo de arribo S-P, usándose esta diferencia por el número inferior de la fase S. Con este método se genera un modelo 3D para el Volcán Vesubio (Italia). Con esta tomografía que es completa con la información sísmica disponible en la subestructura del Vesubio a profundidades de 5 Km, generándose una imagen detallada del interior de este volcán.

Kuznetnov & Koulakov (2014, 13), para el volcán Popocatépetl (México), se tienen los tiempos de arribo para sismos locales y tectónicos. Las ondas fueron normalizadas y filtradas con una banda de paso de 0.5-2Hz, removiendo los ruidos antropogénicos y las señales de eventos telesísmicos, para generar un modelo 3D a partir de una tomografía sísmica. Se encontró una anomalía de alta velocidad por debajo del edificio volcánico principal, que puede ser explicado por las rocas magmáticas solidificadas que forman el cuerpo del volcán.

Bai & Greenhalgh (2005, 260-261), para el volcán Rabaul (Papua Nueva Guinea), realizaron una inversión en múltiples pasos, en dos pasos: Modelamiento en un

modelo regional donde el campo de velocidades no cambia, e invirtiendo el modelo para el objeto, cuando el campo de velocidades debe actualizarse. Los autores llevaron a cabo el modelado directo a gran escala (regional), para obtener los puntos de cruce donde las trayectorias de los rayos se cruzan en los límites del volumen del modelo local y calcularon los tiempos de viaje asociados a fuentes regionales a estos puntos de cruce, y finalmente realizaron el procesamiento de la tomografía usando los sismos locales.

Roca et al. (2011) señalan que en el seno del INGV se ha creado MIDOP (*Macroseismic Intensity Data Online Publisher*), "una aplicación informática autónoma que se instala en una página web y que facilita la extracción de un listado de terremotos y sus correspondientes MDP's. Mediante un intuitivo panel de control proporciona mapas y tablas particularizadas, así como la posibilidad de generar la historia sísmica de emplazamientos concretos. No se necesita información externa para la presentación de los mapas y por lo tanto puede utilizarse en modo local. (…) MIDOP ayuda a transformar fácilmente tablas complejas en mapas personalizados e interactivos listos para ser puestos en internet. El contenido generado en la web es seguro a prueba de ataques de virus informáticos, no requiere de un potente webserver y no tiene problemas de mantenimiento: estas tres características son factores claves que simplifican la adopción de MIDOP por parte de diferentes organismos".

Ante la falta en el Observatorio Vulcanológico y Sismológico de Costa Rica (OVSICORI) de una herramienta para mostrar los datos obtenidos de un sismo, Vargas (2015, 11) desarrolló una herramienta web, la cual realiza un monitoreo en tiempo real de las estaciones sismológicas y presenta la información obtenida de las estaciones de una forma entendible para la población mediante simulaciones con mayor detalle de un evento sísmico. Para su desarrollo se utilizaron JavaScript y C, además de explorar herramientas que permitieran la visualización de los datos como el *Leaflet* para la manipulación de mapas, WebGL (openGL web) para la animación y canvas.js para la elaboración de los sismogramas, así como se programaron algoritmos complejos de interpolación para la animación y filtros digitales para eliminar el ruido de diversas fuentes que alteran la señal recibida desde el sismógrafo.

En Ecuador, "el sistema SIPASS, empezó a funcionar desde marzo del 2011 sin ningún tipo de inconveniente, había funcionado en crisis pequeñas, pero no se lo había puesto a prueba durante una erupción. El 14 de diciembre del 2012 se produjo una erupción vulcaniana del volcán Tungurahua. El auxiliar de sismología encargado de procesar esta información; con la ayuda del sistema, rápidamente pudo analizar, clasificar y procesar las señales sísmicas, mismos datos permitieron ver cómo iba evolucionando estadísticamente la erupción que estaba en curso, en lo que corresponde a la parte sísmica. (…) Se está desarrollando una nueva versión, la cual permitirá a futuro realizar localizaciones de los sismos

procesados. Esto servirá para ver donde están localizados y a que profundidad se encuentran" (Viracucha & De la Bastida, 2014).

En el mismo país, Cela & Ñacato (2008, 104) concluyen que "el sistema de visualización multiventana para monitoreo sísmico y volcánico es independiente de los distintos formatos y fuentes de información de la aplicación de monitoreo, ya que su visualización se logra con la transmisión de datos dependiendo únicamente del sistema operativo sin importar el tipo de aplicación que se visualiza".

De la búsqueda realizada, se evidencia que la visualización de los resultados de seguimiento sísmico y volcánico utiliza diversas estrategias, herramientas y metodologías de acuerdo con el objetivo que se persiga: especialmente orientada a difundir información hacia la comunidad en general y/o la utilización como ayuda didáctica, y en menor proporción hacia el manejo de la información por parte de los expertos y funcionarios encargados del seguimiento, como es el caso del presente trabajo.

# **5. METODOLOGÍA**

### **5.1 TIPO DE TRABAJO**

El proyecto corresponde a una investigación aplicada de tipo interactivo, que "ejecuta acciones para modificar un evento y recoge información durante ese proceso con el fin de reorientar la actividad para llevar a cabo una investigación interactiva es necesario partir de procesos de descripción y explicación, visualizar posibilidades futuras, planificar un conjunto de actividades o diseñar alguna propuesta, y posteriormente llevarlas a cabo" (Hurtado, 2010, 603).

El proyecto involucró la utilización de herramientas informáticas relacionadas a sistemas de información geográfica, así como aspectos conceptuales y metodológicos de la geología y vulcanología.

### **5.2 PROCEDIMIENTO**

El desarrollo del proyecto implicó la ejecución de tres fases procedimentales.

**5.2.1 Fase 1. Generación de mapas con los diferentes parámetros medidos para los sismos VT**. Comprendió las siguientes dos actividades:

Actividad 1. Identificar de parámetros relevantes para los sismos VT. Se realizó a partir de la base de datos del OVSM en *PostgreSQL* y los datos obtenidos del proceso de localización sísmica, se construyó una base de datos que contempla los parámetros comunes: fecha, hora, duración, coordenadas, profundidad, magnitud coda, número de fases, gap, dmin, rms, erh, erz, qm, número de estaciones, archivo, modelo y código de localización. Posteriormente, considerando que se estila presentar los datos fecha, profundidad, magnitud coda y coordenadas como fundamentales, estas características fueron las seleccionadas para el proceso contemplado.

Actividad 2. Graficar las características profundidad y magnitud. Los mapas de isoprofundidad e isomagnitud fueron construidos con la herramienta *Surfer* utilizando métodos de interpolación (*kriging*) y el sistema de coordenadas GCS\_WGS\_1984 (WKID 4326).

**5.2.2. Fase 2. Correlación de información geológica y sismológica.** Implicó las siguientes dos actividades:

Actividad 1. Recopilar información geológica existente relacionada con la zona de estudio. Para ello, la cartografía realizada por el SGC (2016), se constituyó en la fuente fundamental debido a la cantidad y confiabilidad de la información geológica, hidrológica, limítrofe, mapas bases, vías, topografías relevantes (lagunas, ciénagas, etc.), dataciones radiométricas.

Actividad 2. Seleccionar la información geológica de interés. De la información recopilada, se extrajo aquella relacionada con la litología, tectónica, de donde se extrajeron datos (*clips)* para crear nuevos *shapefiles* con solo información relevante para este sector de interés.

**5.2.3. Fase 3**. **Determinación y creación del mejor instrumento que permita la mejor visualización de los sismos VT**. Se desarrolló en lenguaje *Python* para procesamiento de datos espaciales, con esto se crearon cuatro cajas de herramientas (*toolbox Python*) y su respectivo manual de usuario (Anexo A). Esta fase se realizó mediante dos actividades:

- Actividad 1. Recopilación de información de los instrumentos existentes. Durante muchos años se han realizado modelamientos en 3D a partir de sismos. Se hizo una revisión bibliográfica de proyectos anteriormente realizados en diferentes partes del mundo, encontrando referentes de procesamiento de datos espaciales que pudieron ser modificados y reconstruidos para la necesidad.

- Actividad 2. Seleccionar la información de los instrumentos existentes. De la recopilación de información se escogió el instrumento más adecuado para tratar con los sismos VT, como fue el lenguaje *Python* para procesamiento de datos espaciales, y con ayuda de *ArcGIS*, el diseño y prueba de cuatro *toolbox* para cada volcán en los parámetros tipo de sismo, fecha, magnitud y profundidad, realizados por separado para facilitar el procesamiento y la programación.

### **6. RESULTADOS**

#### **6.1 DESCRIPCIÓN DE RESULTADOS**

**6.1.1 Generación de mapas con los diferentes parámetros medidos para los sismos VT.** La Figura 7 muestra la densidad de sismos y su distribución en las cercanías de los volcanes, sobresaliendo por la mayor cantidad de sismos registrados los volcanes Nevado del Ruiz y Cerro Machín, lo cual confirma que estos dos volcanes son los que mayor número de sismos como lo plantean Acevedo et al. (2014, 63).

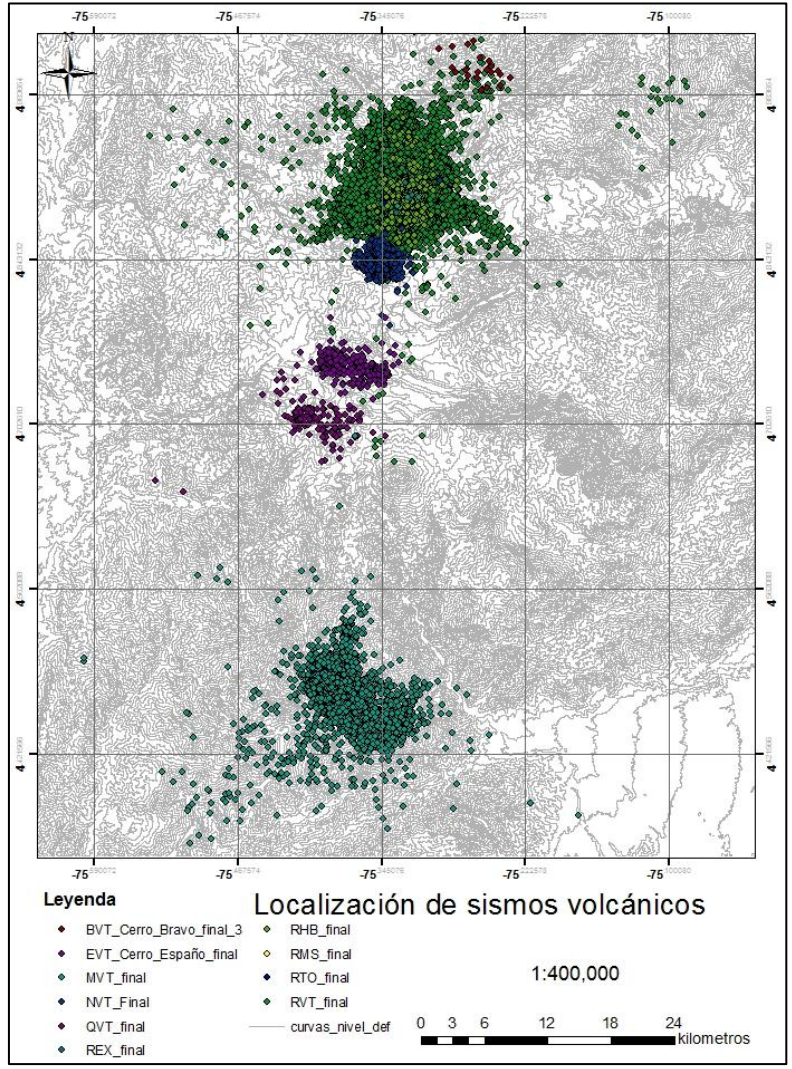

Figura 7. Localización de sismos volcánicos.

La Figura 8, presenta los mapas de isomagnitud, realizados en el software *Surfer<sup>6</sup>* , que permite visualizar la distribución en el mapa 2D, donde se observan las zonas de igualdad de magnitud con sus coordenadas. Se aprecia que es común en todos los volcanes tener magnitudes inferiores a 1, siendo extraños los altos valores.

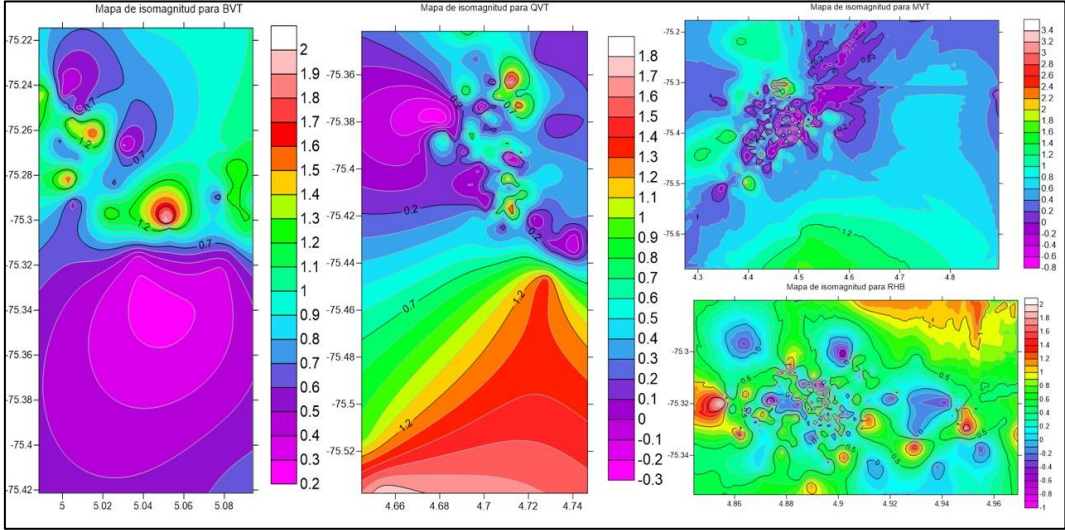

Figura 8. Mapas de Isomagnitud

En la Figura 9 se muestran los mapas para isoprofundidad realizados en *Surfer,* cuyos valores están con valores negativos dado que son profundidades y así los software SIG podrán procesar la información en el subsuelo, los valores de -1 corresponden a las profundidades más someras*,* a medida que disminuye el valor significa que es mayor profundidad. Las profundidades entre 3 a 5 km son frecuentes para todos los volcanes y las mayores profundidades se pueden observar principalmente para el VCM.

**6.1.2 Correlación de información geológica y sismológica.** En la Figura 10, se pueden observar las relaciones de los sismos con la geología aflorante y reportada por SGC (2015), es decir litologías típicas de ambientes volcánicos, tales como batolitos, para casi todos los volcanes conformados por un basamento metamórfico perteneciente al Complejo Cajamarca, además de intrusiones igneas en los volcanes Santa Isabel y Nevado del Tolima que cuentan con el Batolito del Bosque. Adicionalmente, todos los volcanes del Complejo Cerro Bravo - Cerro Machín, presentan actividad cuaternaria, con presencia de secuencias volcánicas con presencia de materiales volcanoclásticos.

 $\overline{a}$  $6$  Surfer según GoldenSoftware (s.f.) es un paquete de modelado y contorneado de la superficie ejecutas bajo Microsoft Windows. Es utilizado ampliamente para el modelado del terreno, visualización del paisaje, análisis de superficie, análisis de cuenca visual.

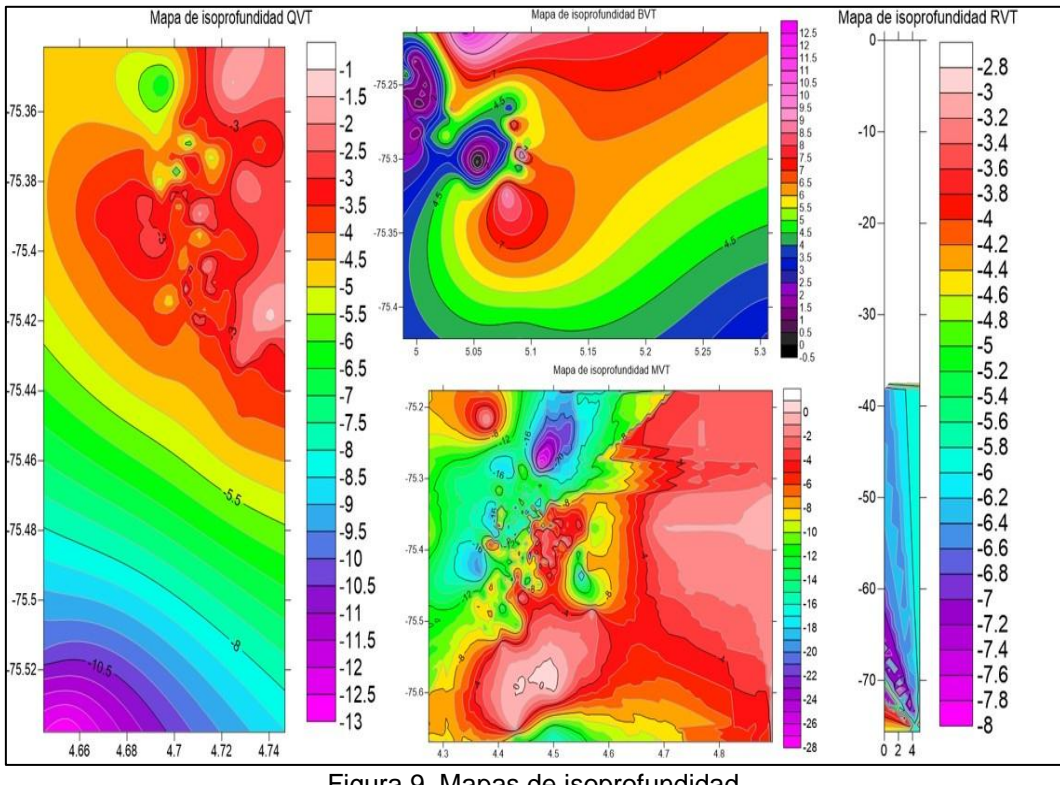

Figura 9. Mapas de isoprofundidad.

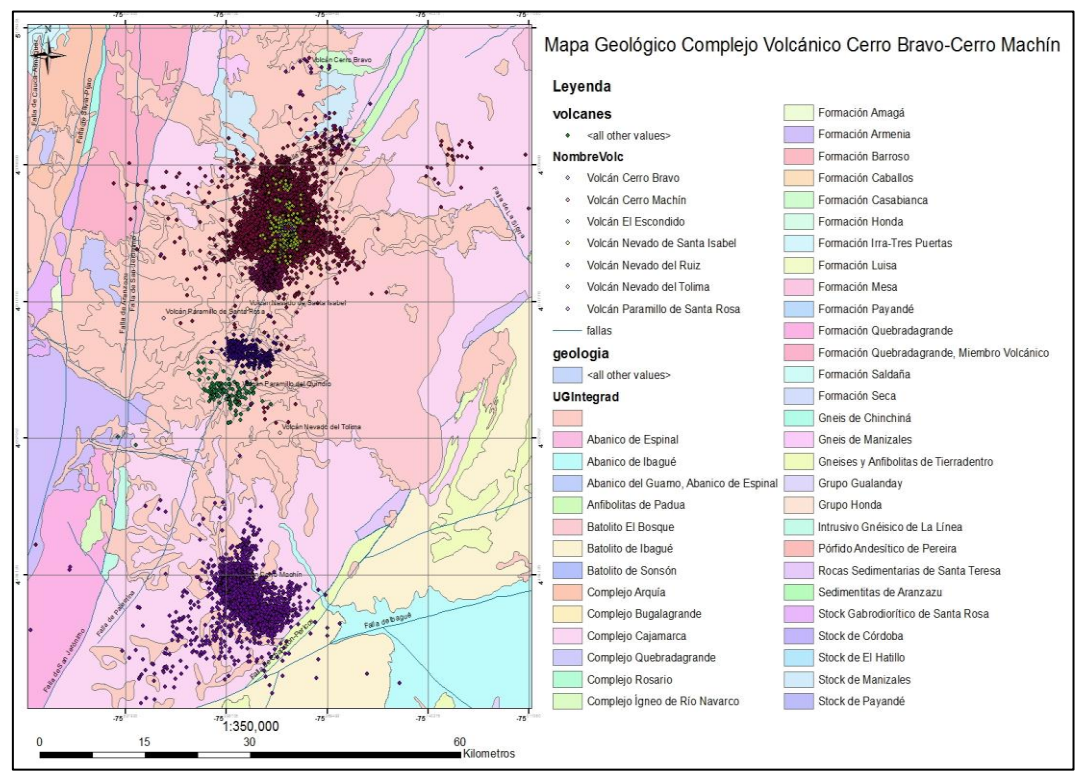

Figura 10. Relación Sismos con la geología

Los sismos presentan alineaciones con las fallas geológicas que actúan en el sector de interés, para los volcanes Nevado del Ruíz, Santa Isabel, Paramillo de Santa Rosa, tienen una marcada influencia del trazo de la falla Palestina, lo que evidencia un fuerte control estructural en gran parte del complejo volcánico, como se muestra en la Figura 11. Asimismo, se observa que los volcanes Cerro Bravo y Cerro Machín no se encuentran en la intersección de trazos de fallas geológicas, pero si entre fallas casi paralelas. Para el caso del VCB, se ubica entre las fallas San Jerónimo y Palestina, mientras el VCM entre las fallas Palestina e Ibagué.

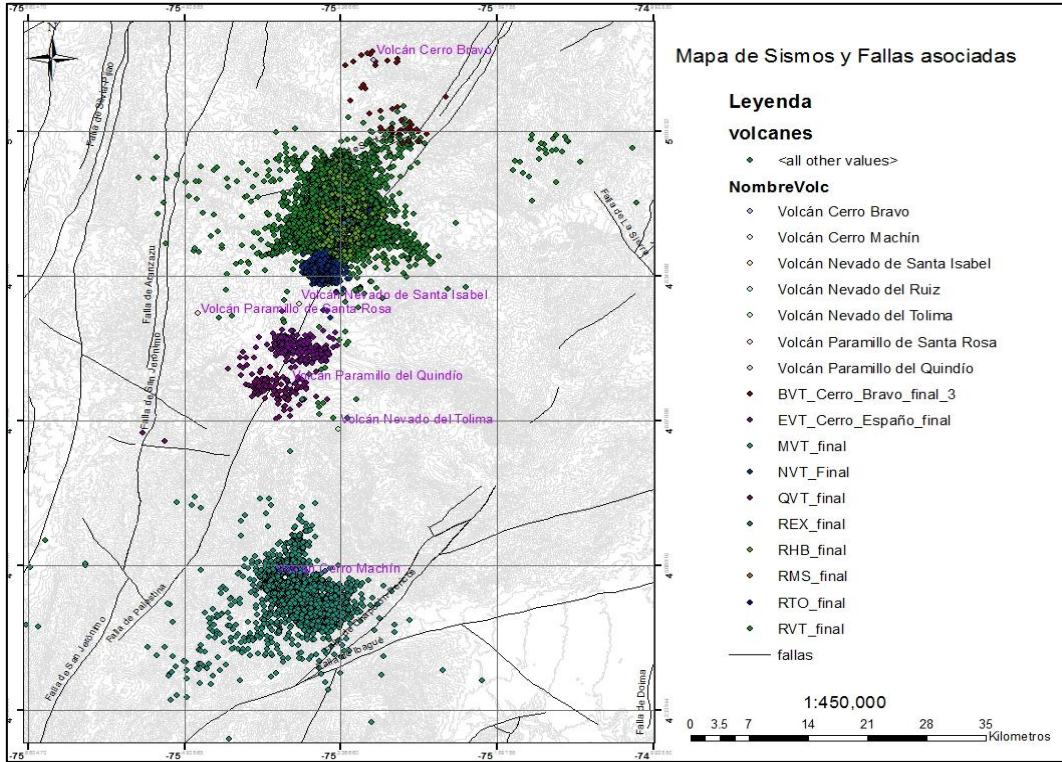

Figura 11. Mapa de sismos y Fallas Asociadas

La actividad sísmica de los volcanes del segmento norte, de acuerdo con Acevedo et al. (2014, 325), está dominada por los eventos de fracturamiento de roca (VT), generados por el cambio en el campo de esfuerzos en el interior de la estructura volcánica y la interacción de las fallas activas que atraviesan los volcanes de la región. La actividad del VCM es casi exclusivamente VT, manifestada en enjambres sísmicos; la sismicidad se distribuye alrededor del domo principal y se extiende en dirección sur-sureste (SSE) hasta los límites de la falla Ibagué; las profundidades, similar que en el VNR, tienden a ser someras cerca al cráter activo y profundas a medida que se alejan del cráter. La actividad del VCM está ligada a la tectónica local y ha sido más intensa desde el 2002. Mientras los volcanes Nevado del Tolima, Nevado Santa Isabel, Cerro Bravo tienen predominio de sismicidad VT superficial. Los paramillos de Santa Rosa, Cisne, Quindío y Cerro España, muestran actividad esporádica en enjambres sísmicos y sismos aislados

de baja magnitud, mientras para los volcanes San Diego y Romeral no se ha registrado actividad sísmica.

Londoño y Castaño (2014, 329), afirman que la actividad VT en la zona del VNR se concentra en un área aproximada de 100 km<sup>2</sup> con una amplia distribución espacial. La actividad después de las erupciones de 1985 y 1989, se concentró en el cráter Arenas y fuentes próximas localizadas al sur-suroeste (SSW) y sureste (SE) y ocasionalmente al oeste (W). La actividad registrada en el periodo 2012- 2014, presentó una distribución espacialmente diferente, permitiendo redefinir las fuentes sismogénicas activas en el sector del VNR, donde actualmente se destacan las fuentes con un radio de 5 Km del centro del cráter activo. La fuente cráter (C) ha estado activa en la mayoría de las crisis volcánicas; la fuente oestesuroeste (WSW), ha sido activa antes de las erupciones del 85 y 89. La fuente SSW y SE han sido recurrentes en el tiempo aunque con niveles energéticos bajos. Recientemente aparecieron fuentes distales en el norte (NNE), y noroeste (NW) con altos niveles energéticos y números de registros, las demás fuentes no han mostrado cambios importantes. La actividad actual puede estar relacionada con una intrusión profunda evidenciada por la ocurrencia de sismicidad en zonas factibles de acumulación de esfuerzos, como son los trazos de las fallas existentes y su intersección.

**6.1.3 Determinación y creación del mejor instrumento que permita la mejor visualización de los sismos VT**. El módulo está conformado por cuatro *toolbox Python* (fecha, magnitud, profundidad, tipo sismo-volcán), que permiten visualizar cada una de dichas características en mapas 2D independientes. El requisito fundamental de los *toolbox Python* es tener en el *shapefile* una columna con el nombre adecuado para cada caja de herramienta.

 **Caja de herramientas para Tipo de sismo – volcán**. En la Figura 12, se tiene la caja de herramientas (*toolbox Python*), con el aplicativo para la selección de sismos por tipo de sismo, donde la primera letra corresponde al nombre del volcán y las dos siguientes constituyen la abreviación del tipo de sismo, se incluyeron otros sismos que tienen localizaciones, es decir los híbridos y múltiples. Para que la caja de herramientas funcione correctamente es necesario que el *shapefile* tenga en su tabla de atributos, una columna denominada "tipo\_sismo", pues en caso contrario presentará un error al correrla. La caja muestra para el volcán-tipo sismo, todos los sismos localizados para el volcán seleccionado, cuando finaliza la corrida del *toolbox,* saca un aviso con el conteo de los sismos.

 **Caja de herramientas para Fecha**. En la Figura 13 se encuentra el *toolbox Python* denominada Fecha Sismos, donde se puede elegir una fecha, en el calendario que despliega*,* como aparece en los tres ejemplos de la ejecución del aplicativo. En el ejemplo del 19-09-2002, se presenta un enjambre sísmico, mientras los otros dos días muestran el comportamiento habitual de los volcanes.

*Módulo de visualización epicentral de sismos volcano-tectónicos en el Observatorio Vulcanológico y Sismológico de Manizales Vega Salazar, Elsa Juliana 2016*

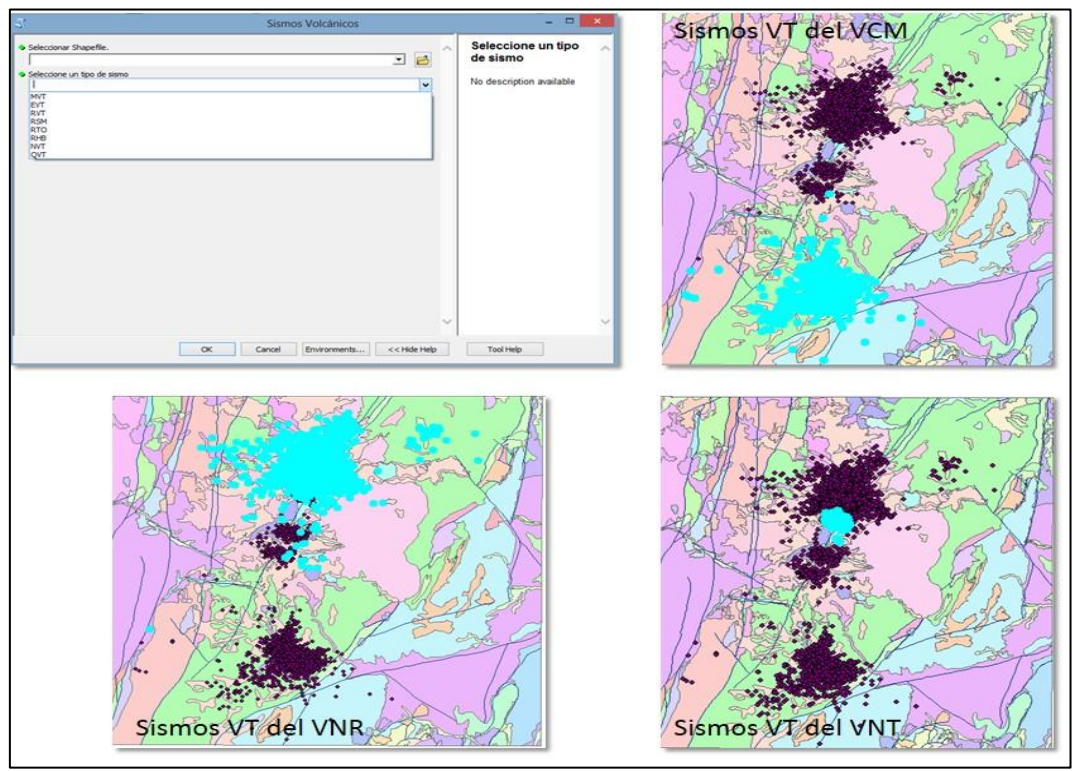

Figura 12. Toolbox Python Elección por tipo de sismo y ejemplos.

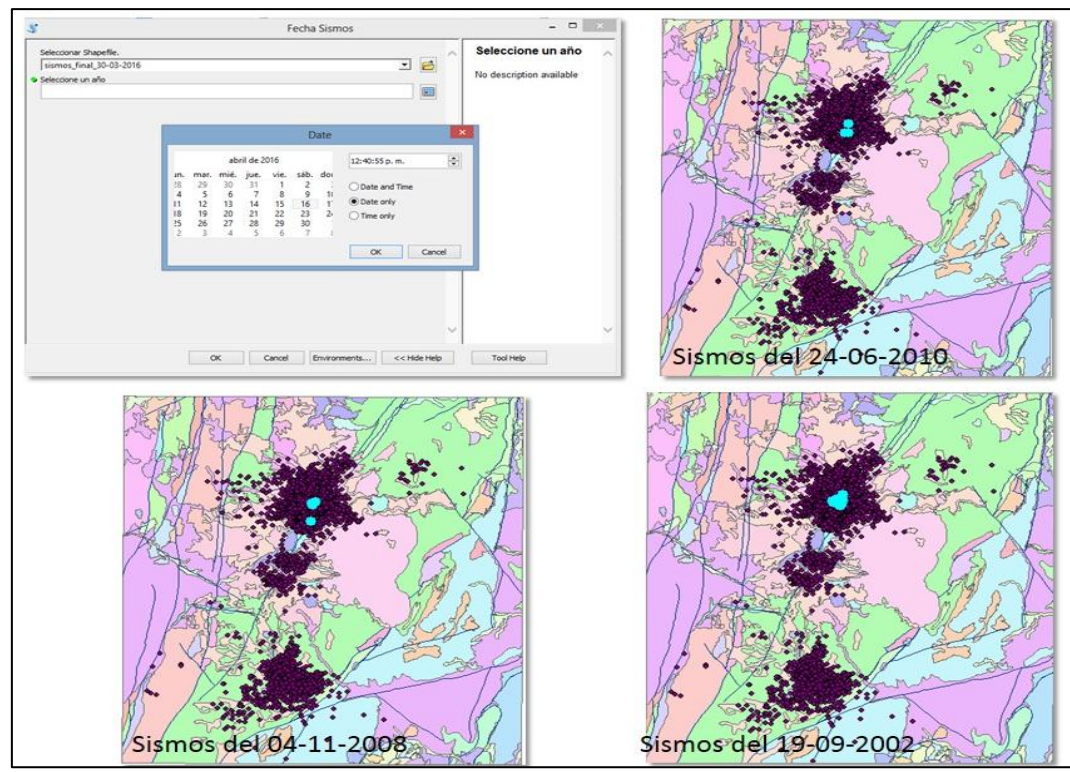

Figura 13. Toolbox Python Elección por fecha y ejemplos.

Este *toolbox* muestra los sismos localizados para el día seleccionado sin discriminar el volcán o el sismo que haya registrado. Cuando termina de seleccionar la información muestra una ventana emergente con el número de sismos localizados en la fecha escogida. Para su correcto funcionamiento exige al *shapefile* la columna denominada "fecha".

 **Caja de herramientas para Magnitud**. Para el correcto funcionamiento de la caja de herramientas, la tabla de atributos del *shapefile* debe contener una columna denominada "Magnitud", pues de lo contrario mostrará un error. La caja de herramientas está configurada de manera que se seleccione un único rango de magnitud a mostrarse en pantalla, independiente del volcán, tipo de sismo-volcán o fecha que se haya registrado el evento y así evaluar las magnitudes más frecuentes para el CVCBCM. Cuando termina de procesar, muestra una ventana emergente con el número de sismos en el rango de magnitud elegida.

En la Figura 14, se tiene el *toolbox Python* para elección de sismos por magnitud, con la lista desplegable donde se puede seleccionar un rango para evaluar y se tienen tres ejemplos productos de su ejecución. Para el ejemplo se observa que las magnitudes entre 0 y 1, son comunes para los sismos volcánicos, mientras que los sismos con magnitudes entre 4 y 5 son poco comunes.

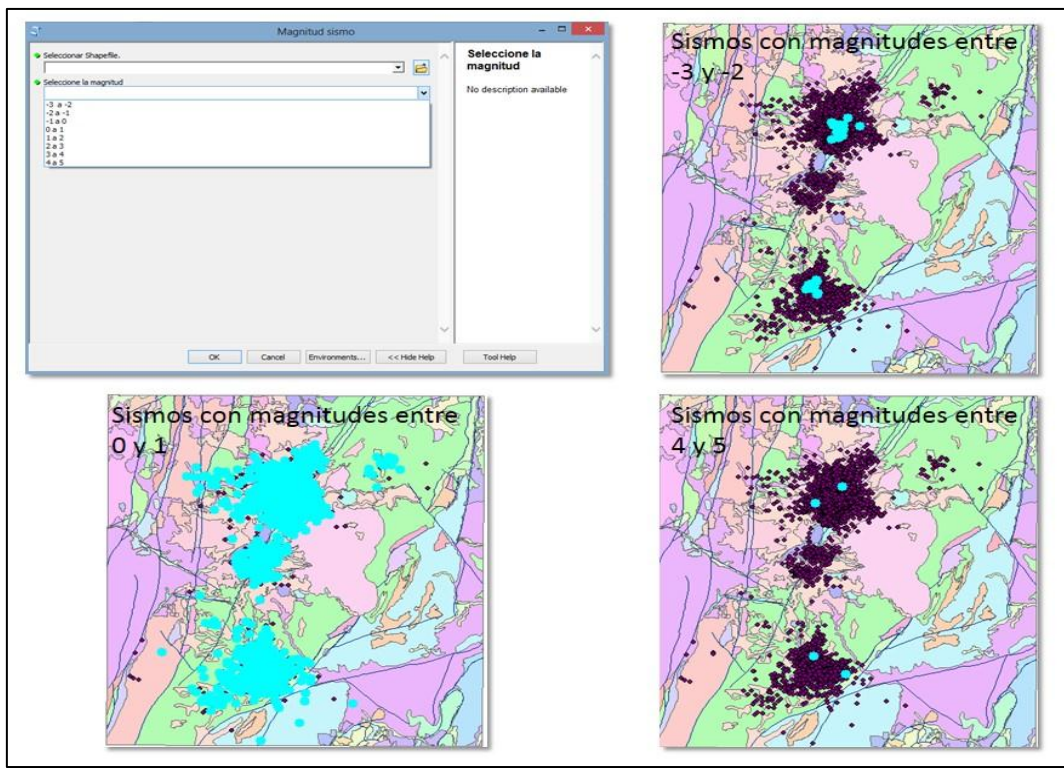

Figura 14. Toolbox Python Elección por magnitud y ejemplos.

 **Caja de herramientas para Profundidad**. Permite seleccionar sismos de acuerdo con la profundidad (rangos de profundidad) en valores negativos (necesarios para que se puedan visualizar). Requiere para su correcto uso, que el *shapefile* en su tabla de atributos tenga una columna denominada "Profundidad", de lo contrario saldrá un error. Muestra un rango de profundidad elegido por el usuario independiente a la fecha, tipo de sismo-volcán, magnitud, en una ventana emergente con el número de sismos registrados.

En la Figura 15 se presentan tres ejemplos, donde los sismos con profundidades mayores a 10 Km son pocos y generalmente corresponden al VCM, mientras que las profundidades más someras se presentan sin un patrón característico.

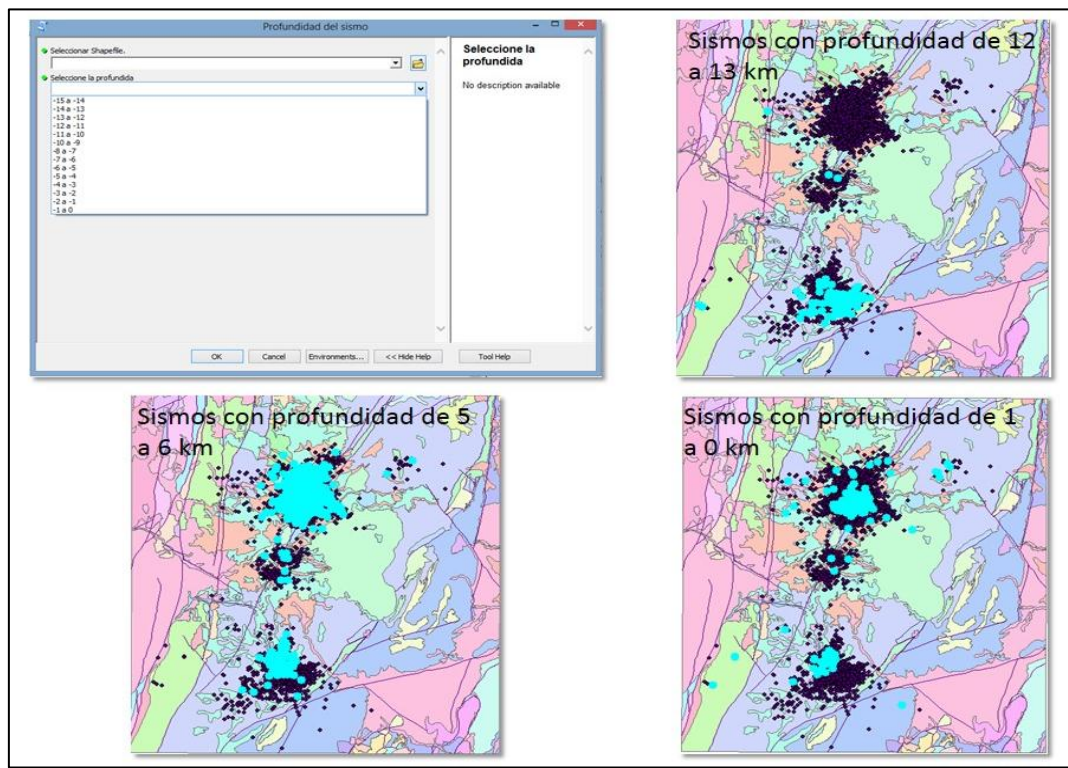

Figura 15. Toolbox Python Elección por profundidad y ejemplos.

## **6.2 DISCUSIÓN DE RESULTADOS**

La visualización de los eventos sísmicos relacionados con volcanes se convierte en una necesidad marcada para agilizar los procesos de análisis de los datos provenientes de las estaciones, especialmente con miras a suministrar información oportuna y adecuada a las comunidades potencialmente afectadas. Así, es creciente el interés por incorporar módulos de visualización, o mejorar los existentes, a sistemas informáticos utilizados en distintos observatorios.

El proyecto desarrolla un módulo para la visualización de sismos, principalmente VT, en ambiente *ArcGIS* con lenguaje *Python* para el uso del personal OVSM encargado del seguimiento del complejo volcánico, que les permite ver en mapas 2D, cada una de las cuatro características seleccionadas (fecha, volcán asociado y tipo de sismo, magnitud y profundidad) y consideradas en sus boletines, el cual se constituye en un complemento de visualización para el software OVSM, sin que riña con el visor de plataforma de *Google Maps*, de acceso público, el cual permite observar la sismicidad registrada desde el 2012 hasta la actualidad.

A pesar de las ventajas de las visualizaciones en plataforma *Google Maps*, como lo muestran Welti et al (2014), al permitir rotaciones en 3D, al igual que otros aplicativos web presentados por Roca (2011) y Vargas (2015), el módulo de visualización realizado contrapone la visualización en 3D por el hecho de poder utilizarse sin tener acceso a una conexión web, lo que facilita el tratamiento y análisis de datos en condiciones adversas.

Entre los métodos para estudiar las actividad sísmica aparecen las inversiones sísmicas (Torres, 2012; De Natale et al., 2004; Kuznetnov & Koulakov, 2014; Bai & Greenhalgh, 2005), tratados con complejos modelos matemáticos. En el presente proyecto, que tiene la pretensión de visualizar epicentralmente los sismos a partir de datos directos, no se justifica la inversión sísmica ya que las opciones utilizadas brindan la posibilidad de conseguirlo disminuyendo la complejidad técnica.

Tanto en los antecedentes reportados en el proyecto, como en muchos otros estudios realizados en aspectos vulcanológicos, es clara la importancia creciente de la incorporación de herramientas TIC, no solo de SIG, en los procesos de captura, tratamiento y análisis de información en busca de facilitar la oportunidad y confiabilidad en la toma de decisiones, y con ello apoyar procesos de educación, capacitación, prevención y reacción de comunidades en zonas de riesgo volcánico y, como argumentan Hruby, Castillo & Valdivia (2015), la visualización de la variante tiempo actualmente requiere más estudios así como la utilidad de las animaciones para la cartografía y el caso particular de la visualización de sismicidad para un SIG.

## **7. CONCLUSIONES Y RECOMENDACIONES**

El seguimiento permanente de la actividad de los volcanes del complejo Cerro Bravo – Cerro Machín, por parte del OVSM, constituye un aspecto indispensable para disminuir los riesgos de afectación por eventos eruptivos de ellos. En esa línea, se requiere que los procesos de obtención, transmisión, tratamiento y análisis de la información proveniente de las estaciones ubicadas en la zona evolucionen para mejorar su eficiencia y eficacia. El proyecto desarrollado hace un aporte, quizás sencillo pero significado, tendiente a mejorar la toma de decisiones a partir de lograr la visualización epicentral de sismos VT.

La visualización epicentral de los sismos VT, mediante un módulo en ambiente *ArcGIS* con lenguaje *Python,* permiten evaluar rápidamente sus características más importantes (fecha, profundidad, magnitud coda y coordenadas), con datos directos provenientes de las estaciones, de manera que pueda ser más ágil el análisis y la emisión de alertas, en caso de ser necesarias.

La incorporación de herramientas informáticas en el proceso de obtención, transmisión, tratamiento y análisis de la información del seguimiento vulcanológico se convierte en una oportunidad de que desde la academia se proponga y aporte opciones para posibilitar su evolución, confiabilidad e integridad, no solo como una función académica sino de responsabilidad social de quienes se están formando en disciplinas afines.

Siguiendo en la línea de facilitar la visualización de los sismos relacionados con los volcanes, se recomienda desarrollar un complemento de los *toolbox Python* con soporte para *ArcScene* que permita visualizar en 3D las características de los sismos ocurridos.

En la misma dirección, es importante el desarrollo futuro de un mecanismo para actualizar automáticamente el *shapefile* a medida que los sismos se vayan localizando, con el fin de que los datos obtenidos vayan arrojando resultados de inmediato, facilitando la toma de decisiones en tiempo real.

En cuanto al actual módulo, debe destinarse previamente un tiempo para leer el manual de usuario adjunto, de manera que pueda apropiarse y, por lo tanto, alcanzar los beneficios que el proyecto aporta.

# **BIBLIOGRAFÍA**

Acevedo, A.P.; Acosta, C.; Castaño, L.M.; García, L.C., López, C.M.; Galvis, B.E. & Londoño J.M. (2014) Actividad sísmica de los volcanes del segmento norte de Colombia 1985-2014. Earth Sciences Research Journal, Vol 18, Special Issue (Jul). p. 325-326.

Almaguer Rodríguez, J.L. (2013). Estudio magneto-telúrico con fines de interés geotérmico en el sector norte del Volcán Nevado del Ruiz, Colombia. Tesis (Maestro en Ciencias de la Tierra). Juraquilla (Querétaro, México): Universidad Autónoma de México, 133 p.

Bai, C.Y. & Greenhalgh, S. (2005). 3D multi-step travel time tomography: Imaging the local, deep velocity structure of Rabaul Volcano, Papua New Guinea. In: Physics of the Earth and Planetary Interiors, Vol. 151, No. 1-4 (Aug), p. 259-275.

Cela Palacios, J.C. & Ñacato Ñacato, W.R. (2008). Sistema de visualización multiventana para monitoreo sísmico y volcánico. Proyecto previo (Ingeniero en Sistemas Informáticos y de Computación). Quito (Ecuador): Escuela Politécnica Nacional, 120 p.

Clemente Castillo, C.; Fajardo Ibáñez, L.; Cruz Rodríguez, V. & Garci Núñez, A. (2008). PythonTM. Madrid (España): Universidad Carlos III, Software de Comunicaciones 2007-2008. 14 p. Disponible en: http://www.it.uc3m.es/spickin/docencia/comsoft/presentations/spanish/doc/Python. pdf

Coordinadora Nacional para la Reducción de Desastres, Conred (s.f.). Glosario. Disponible en: http://www.conred.gob.gt/www/documentos/glosario.pdf

De Natale, G.; Troise, C.; Trigila, R.; Dolfi, D. & Chiaraba, C. (2004). Seismicity 3D substructure at Somma-Vesuvius Volcano: evidence for magma quenching. In: Earth and Planetary Science Letters, Vol. 221, No. 1-4 (Apr). p. 181-196.

Delgado Peña, J.; Subires Mancera, M.P. & Godoy Castillo, R. (2009). Elaboración de cartografía física elemental. Málaga (España): Universidad de Málaga, Open Courseware (OCW). Disponible en: http://ocw.uma.es/ciencias-sociales-yjuridicas/elaboracion-de-cartografia-fisica-elemental-3

Duque Escobar, G. (2013). Desafíos del Complejo Volcánico Ruiz-Tolima, Manizales (Colombia): Universidad Nacional de Colombia. Disponible en: http://www.bdigital.unal.edu.co/9484/1/gonzaloduqueescobar.201320.pdf

Environmental Systems Research Institute, ESRI (2015). ¿Qué es una caja de herramientas de Python?. Disponible en: http://desktop.arcgis.com/es/desktop/latest/analyze/creating-tools/a-quick-tour-ofpython-toolboxes.htm

González Cárdenas, E. (s.f.). Erupción pliniana. En: Campo de Calatrava: Los Volcanes. Ciudad Real (España): Centro de Estudios de Castilla-La Mancha, Departamento de Geografía y Ordenación del Territorio. Disponible en: <https://www.uclm.es/profesorado/egcardenas/erup.htm>

Hruby, F.; Castillo Aja, M.R. & Valdivia Ornelas, L. (2015). La visualización del tiempo: de los sistemas de información geográfica a la animación cartográfica. En: Revista Ciencias Espaciales, Vol. 8, No. 2 (Otoño). p. 97-112.

Hurtado de Barrera, J. (2010). Metodología de la investigación: guía para una compresión holística de la ciencia. 4 ed. Caracas (Venezuela): Quirón Ediciones. 1327 p.

Ibáñez, J.M. & Carmona, E. (s.f.). Sismicidad Volcánica. En: González Cárdenas. E. (s.f.). Campo de Calatrava: Los Volcanes. Ciudad Real (España): Centro de Estudios de Castilla-La Mancha, Departamento de Geografía y Ordenación del Territorio. Disponible en: https://www.uclm.es/profesorado/egcardenas/SISMICIDAD\_VOLCANICA%5B1%5 D.pdf

GoldenSoftware (s.f.). Definición de Surfer. Disponible en: http://www.goldensoftware.com/products/surfer

Informática-Hoy (s.f.). Qué es el código ASCII?. Disponible en: http://www.informatica-hoy.com.ar/aprender-informatica/Que-es-el-codigo-ASCII.php

Ingeominas - Carder (1993). Mapa Preliminar de amenaza volcánica potencial complejo de domos Santa Isabel-Cordillera Central de Colombia. Bogotá (Colombia): Ingeominas – Carder. 53 p.

Jiménez Chisica, R.D. & Montes Quintero, Ó.H. (2015). Implementación de un sistema de información geográfica para el almacenamiento, despliegue y análisis de información sismológica en el Observatorio Vulcanológico y Sismológico de Manizales. Trabajo de grado (Especialista en SIG). Manizales (Colombia): Universidad de Manizales, Facultad de Ciencias e Ingeniería. 52 p.

Jiménez Díaz, G. (2008). Análisis de la deformación y modelo estructural basadas en datos de paleomagnetismo y cinemática en el sector sur del Valle Superior del Magdalena (anticlinal del Hocha). Tesis (Master en Geología). Bogotá (Colombia): Universidad Nacional de Colombia, Departamento de Geociencias. 69 p.

Jiménez Perálvarez, J.D. (2013) Movimientos de ladera en la vertiente meridional de Sierra Nevada (Granada, España): identificación, análisis y cartografía de susceptibilidad y peligrosidad mediante SIG. Tesis doctoral (Doctor en Ciencias y Tecnología del Medio Ambiente). Granada (España): Universidad de Granada, 172 p.

Kuznetnov, P.Y. & Koulakov, I.Y. (2014). The three dimensional structure beneath the Popocatepetl Volcano (Mexico) based on local earthquake seismic tomography. In: Journal of Volcanology and Geothermal Research, Vol. 276 (Apr), p. 10-21.

Lexicoon (2016). Cabalgamiento. Disponible en: http://lexicoon.org/es/cabalgamiento

Londoño Bonilla J. M. & Castaño L.M. (2014). Redefinición de las fuentes sismogénicas volcano-tectónicas en el Volcán Nevado del Ruiz a partir de la actividad reciente 2010-2014.Earth Sciences Research Journal, Vol 18, Special Issue (Jul). p. 329-331.

Pimpler, E. (2015). Programming ArcGIS with Python Cookbook, 2 ed. Birmingham (UK): Packt Publishing - ebooks Account. 380 p.

Rebolledo, S. (2001). Fallas. En: GL41B - Geología Estructural, Apuntes de Cátedra. Santiago (Chile): Universidad de Chile, Centro de Computación. Disponible en: http://www.cec.uchile.cl/~srebolle/node3.html

Red Sismológica de Costa Rica, RSN UCR-ICE (s.f.). ¿Qué es el índice de explosividad volcánica?. Disponible en: http://rsn.ucr.ac.cr/index.php/faq/vulcanologias/4573-vei

Red Sismológica de Costa Rica, RSN UCR-ICE (s.f.). ¿Qué es una falla geológica?. Disponible en: [http://rsn.ucr.ac.cr/index.php/faq/geologia/244-que-es](http://rsn.ucr.ac.cr/index.php/faq/geologia/244-que-es-una-falla)[una-falla](http://rsn.ucr.ac.cr/index.php/faq/geologia/244-que-es-una-falla)

Roca, A.; Locati, M.; Susagna, T.; Fleta, J.; Pujol, J.; Batlló, J.; Valero, J.F.; Martínez-Solares, J.M.; Cruz J.; Alves, P.; Gómez Capera, A.A. & Stucchi, M. (2011). Archivo online de datos macrosísmicos de la Península Ibérica. En: 4° Congreso Nacional Ingeniería Sísmica, 4CNIS (18-29/05/2011). Granada (España): Asociación Española de Ingeniería Sísmica. Disponible en: http://www.earth-prints.org/handle/2122/8599

Samaniego, P.; Eissen, J.P.; Monzier, M.; Robin, C.; Alvarado, A. & Yepes, H. (2004). Los peligros volcánicos asociados con el Cayambe. Quito (Ecuador): Corporación Editora Nacional, IG-EPN, IRD. 94 p.

Servicio Geológico Colombiano, SGC (s.f.). Localizaciones de sismos del OVSM. Disponible en: http//:amenazas.sgc.gov.co/ovsm/googlemaps/sismos.html

Servicio Geológico Colombiano, SGC (2013). Informe de actividad del Complejo Volcánico Cerro Bravo-Cerro Machín, abril de 2013. Manizales (Colombia): Servicio Geológico Colombiano-Observatorio Vulcanológico y Sismológico de Manizales. 59 p.

Servicio Geológico Colombiano, SGC (2016). Historia. Disponible en: http://www2.sgc.gov.co/Intranet/Nosotros/Historia.aspx

Servicio Geológico Colombiano, SGC & Observatorio Vulcanológico y Sismológico de Manizales, OVSM (2016). Volcanes. Disponible en: http://www2.sgc.gov.co/Manizales/Volcanes.aspx

Sociedad Mexicana de Ingeniería Sísmica, SMIS (s.f.). Sismos. Disponible en: http://www.smis.org.mx/htm/sm5.htm

Soto Durán, D.E.; Marín Morales, M.I. & Vargas Agudelo, F.A. (2014). Caracterización de formatos de almacenamiento, transporte y visualización de datos geográficos. En: Lámpsakos, No. 12 (jul-dic), p. 23-33.

Torres Corredor, R.A. (2012). Modelo 3D del Volcán Galeras utilizando tomografía sísmica., Trabajo de grado (Master en Ciencias-Geofísica), Bogotá (Colombia): Universidad Nacional de Colombia, Facultad de Ciencias, Departamento de Geociencias. 153 p.

Vargas Chaves, A.J. (2015). Programa de monitoreo en tiempo real de los sismógrafos del OVSICORI. Informe de Trabajo de Graduación (Ingeniero en Computadores con grado académico de Licenciatura). Cartago (Costa Rica): Instituto Tecnológico de Costa Rica. 112 p.

Vega Salazar, E.J. & Muñoz Maya, J.A. (2015). Análisis de la actividad volcánica tipo VT y LP del volcán Nevado del Ruiz entre 1985-2012. En: Ventana Informática No. 33 (jul-dic). p. 157-170.

Vega Salazar, E.J. (2014). Aporte al Modelo Geológico del Valle de las Nereidas. Informe de pasantía (Geóloga). Manizales (Colombia): Universidad de Caldas, Facultad de Ciencias Exactas y Naturales, 53 p.

Villegas, H. (2003). La integración regional de la amenaza volcánica para el Parque Nacional Natural de los Nevados en ambiente SIG. En: Geología Colombiana, No. 28, p. 13-23.

Viracucha, E. & De la Bastida, J. (2014). Sistema Informático para el Procesamiento y Análisis de Señales Sísmicas de Volcanes en el Ecuador. En: Revista EPN, Vol. 33, No. 2 (ene). Disponible en: http://www.revistapolitecnica.epn.edu.ec/ojs2/index.php/revista\_politecnica2/article /view/146/pdf

Wegle, U.; Lühr, B.G. & Ratdompurbo, A. (1999). A repeatable seismic source for tomography at volcanoes. In: Annali di Geofisica, Vol 42, No.3 (Jun). p. 565-571.

Welti, R.; Weertman, B.; Taber, J. & Hern, T.A. (2014). The news IRIS earthquake Browser (Navegador de Terremotos). In: Earth Sciences Research Journal, Vol 18, Special Issue (Jul). p. 63-64.

*Módulo de visualización epicentral de sismos volcano-tectónicos en el Observatorio Vulcanológico y Sismológico de Manizales Vega Salazar, Elsa Juliana 2016*

### **ANEXO A MANUAL DE USUARIO PARA TOOLBOX PYTHON**

Para el correcto uso de las *toolbox Python* creadas para la visualización de sismos tenga en cuenta los siguientes pasos:

1. Compruebe que su *shapefile* tenga este formato y nombres en las columnas.

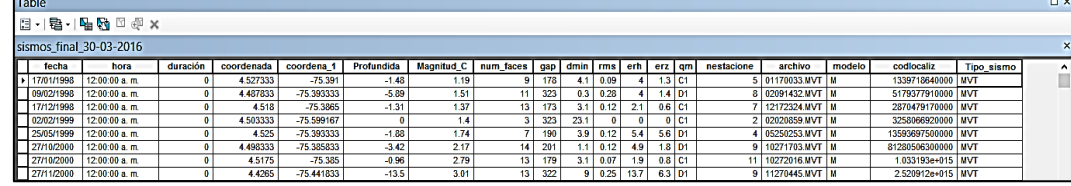

### 2. Abra ArcMap.

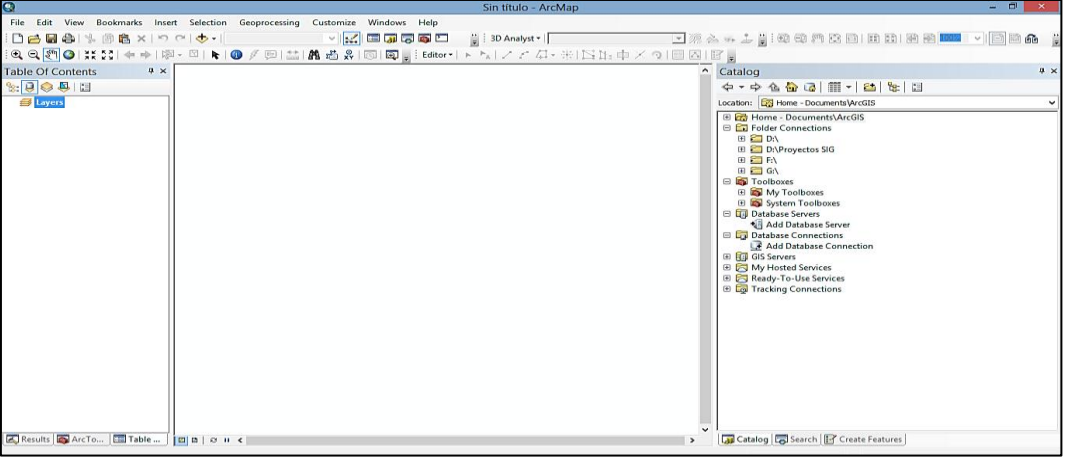

3. Cargue la capa donde están los sismos y las capas bases.

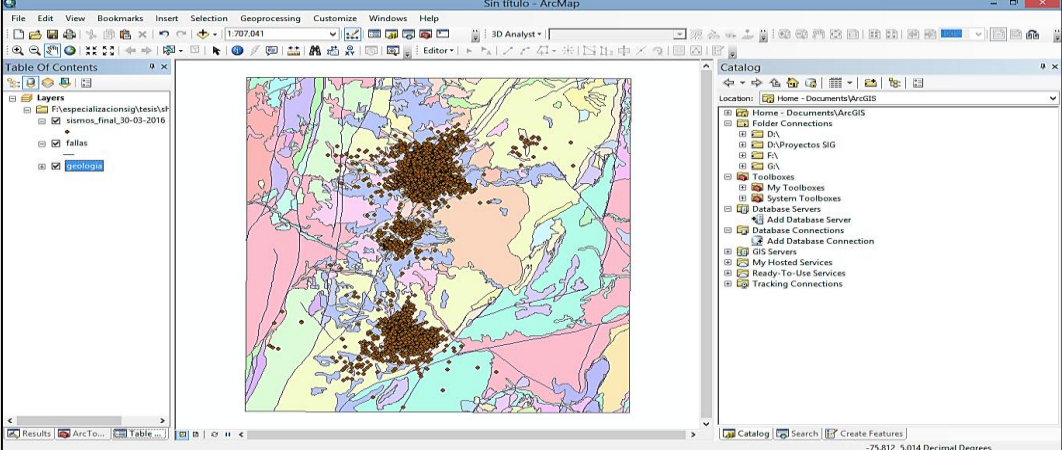

4. Elija el *toolbox Python* de su elección.

- **a. Si es el** *toolbox Python buscarxvolcan* **(sismos volcánicos).**
- Escoja el *toolbox*.

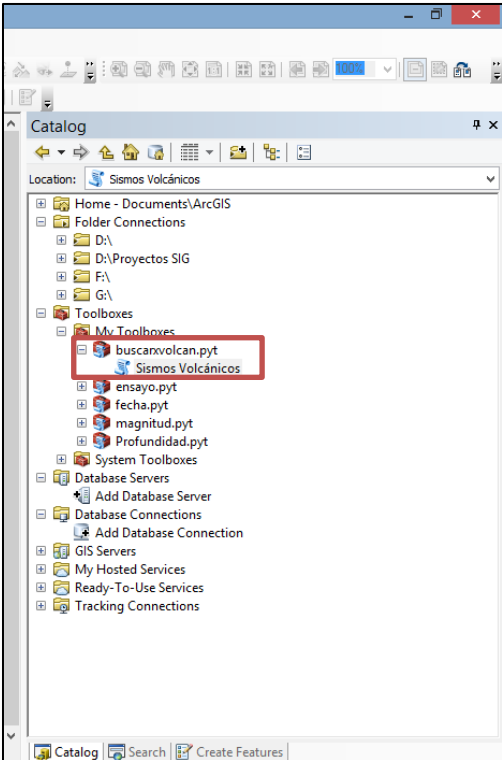

- Abra el *toolbox*.

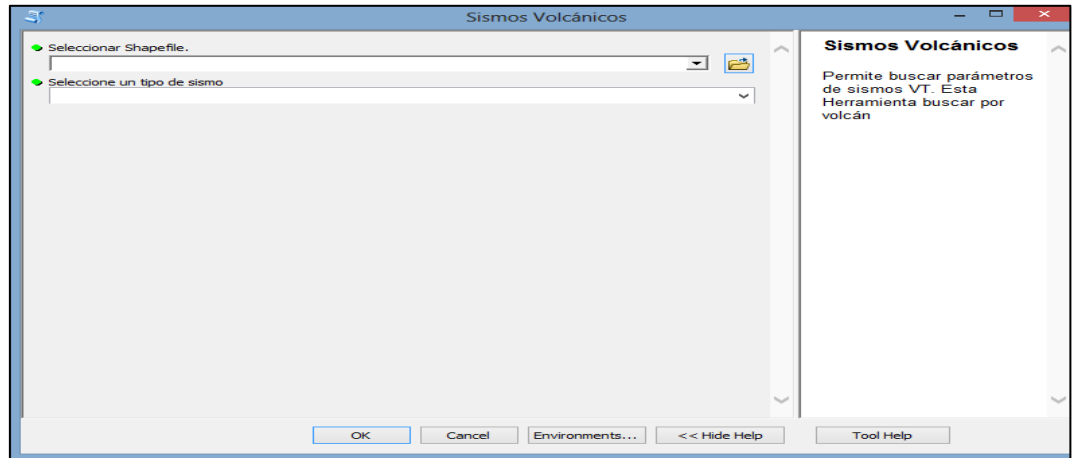

- Elija la capa que contenga los sismos.

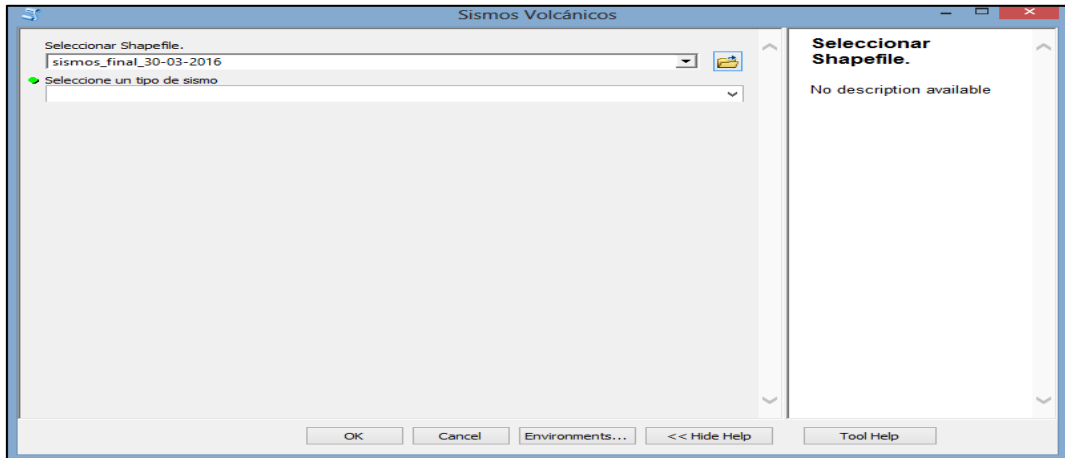

- Seleccione el tipo de sismo que desee.

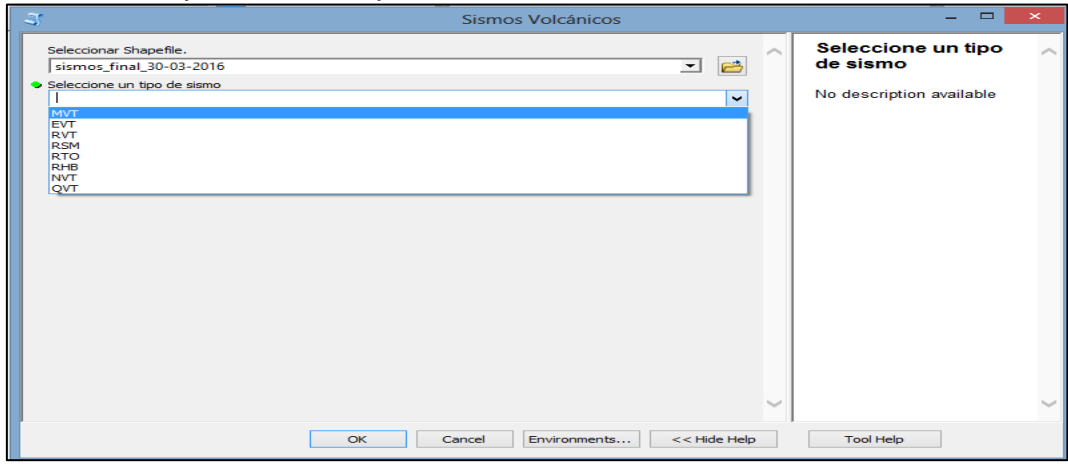

- Dé ok para que el *toolbox Python* (sismos Volcánicos).

- Espere a que procese, sale una ventana emergente (no la cierre). Una vez termine se verá este mensaje, contiene la información del tiempo transcurrido, conteo de los sismos elegidos.

*Módulo de visualización epicentral de sismos volcano-tectónicos en el Observatorio Vulcanológico y Sismológico de Manizales Vega Salazar, Elsa Juliana 2016*

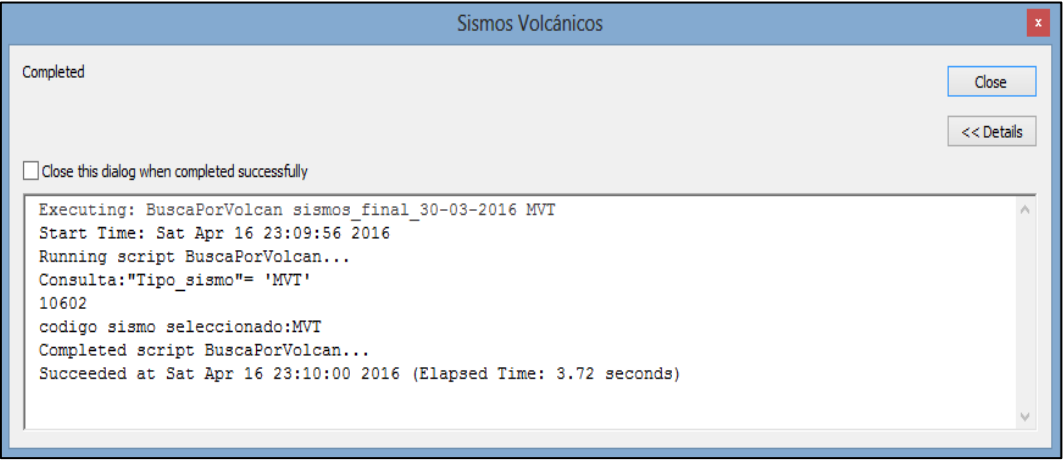

- Cierre esta ventana.

En la tabla de contenidos aparecerá una nueva capa llamada resultado\_sismos.

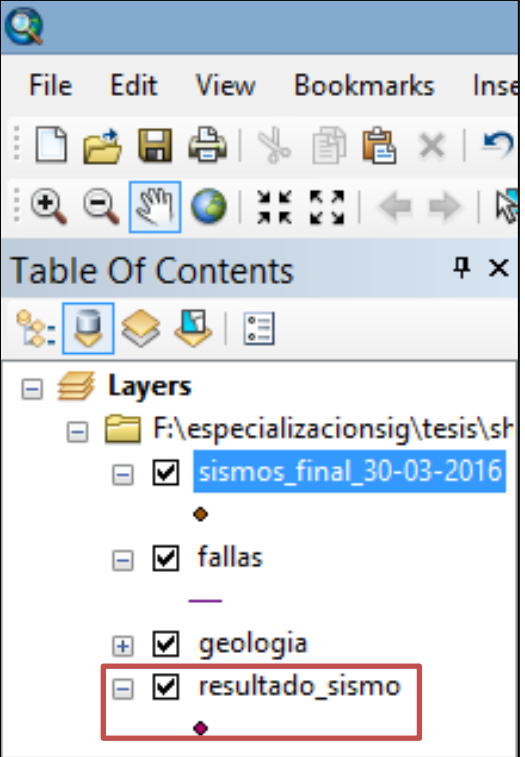

En la pantalla se verán puntos azules resaltados los sismos producto de esta consulta.

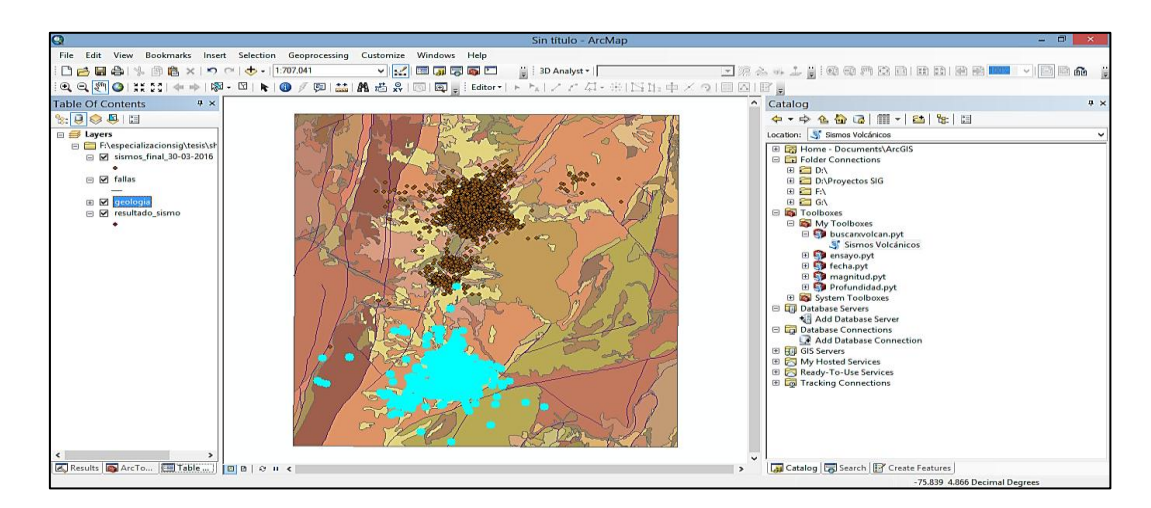

Si desea realizar otra consulta repita el procedimiento, el resultado\_sismo se actualizará.

# **b. Si es el** *toolbox Python fecha*

- Escoja el *toolbox*

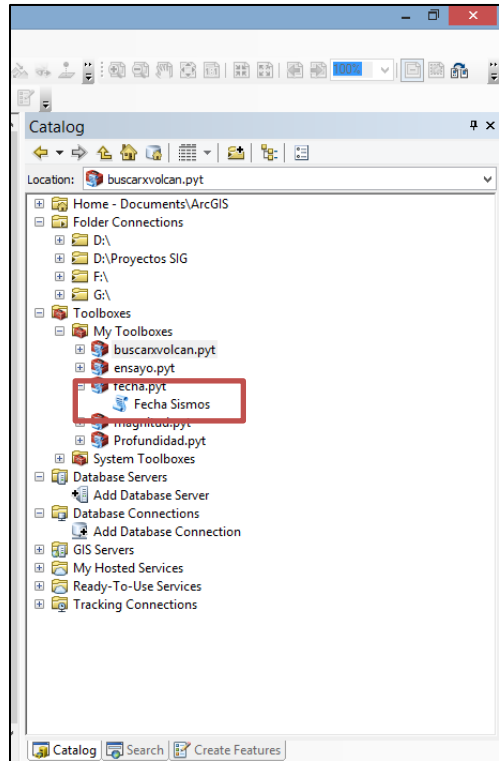

- Abra el *toolbox*

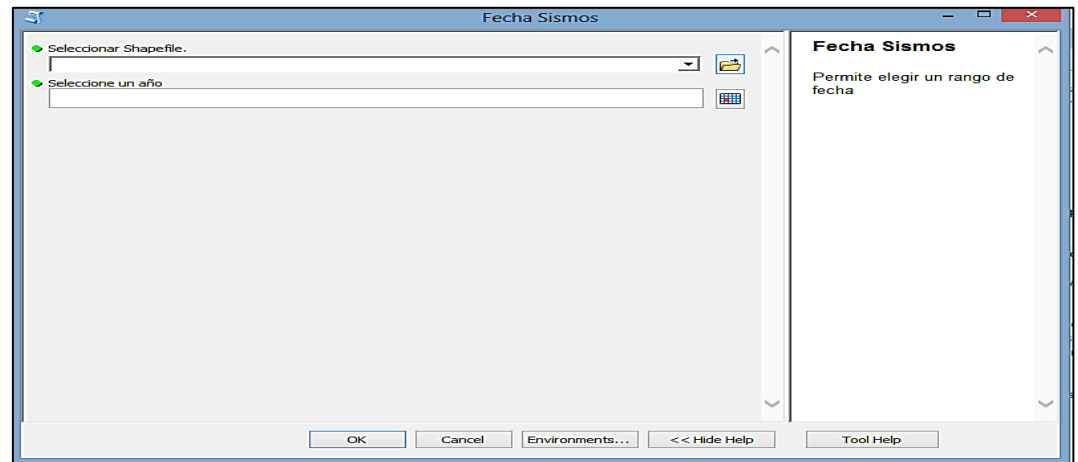

- Elija la capa que contenga los sismos.

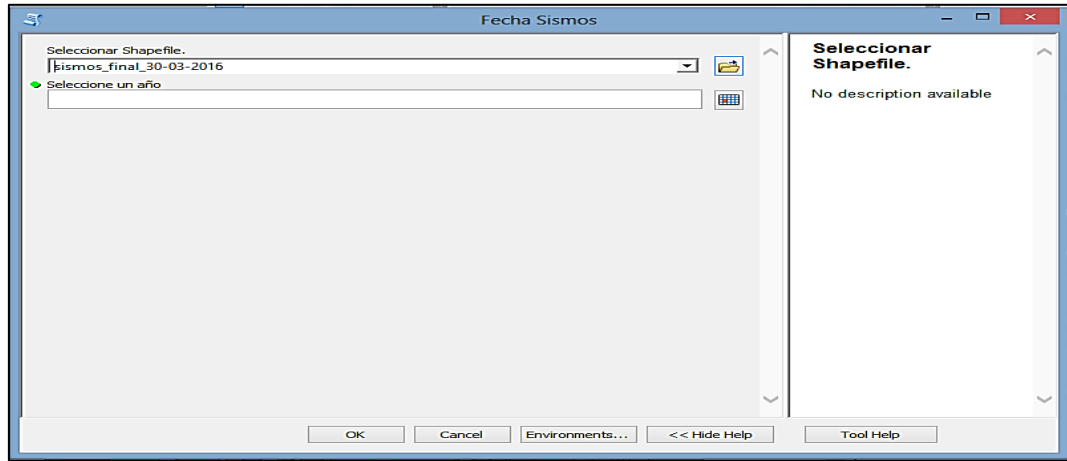

- Seleccione la fecha de su interés.
- Seleccione el botón de *Date Only*.

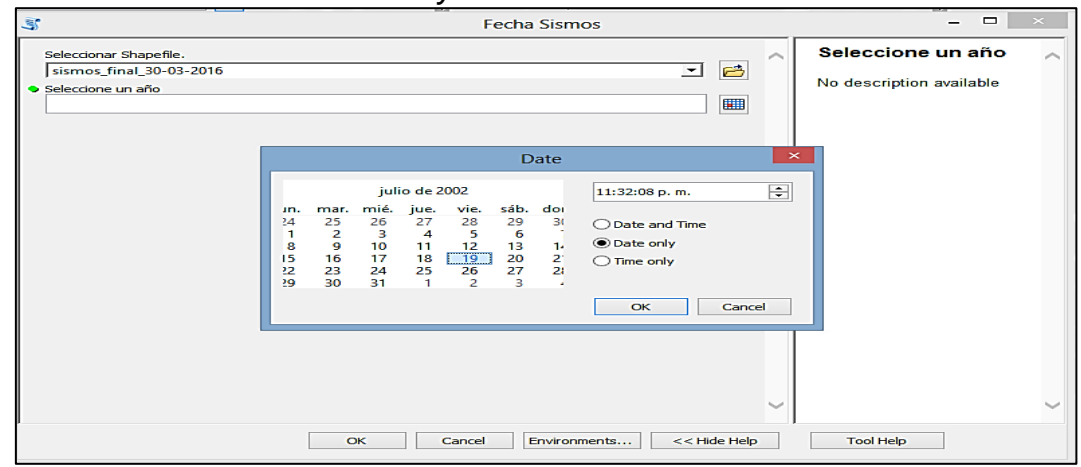

- Dé ok para que el *toolbox Python* (Fecha Sismos).

- Espere a que procese, sale una ventana emergente (no la cierre). Una vez termine se verá este mensaje, contiene la información del tiempo transcurrido, conteo de los sismos localizados para la fecha elegida.

*Módulo de visualización epicentral de sismos volcano-tectónicos en el Observatorio Vulcanológico y Sismológico de Manizales Vega Salazar, Elsa Juliana 2016*

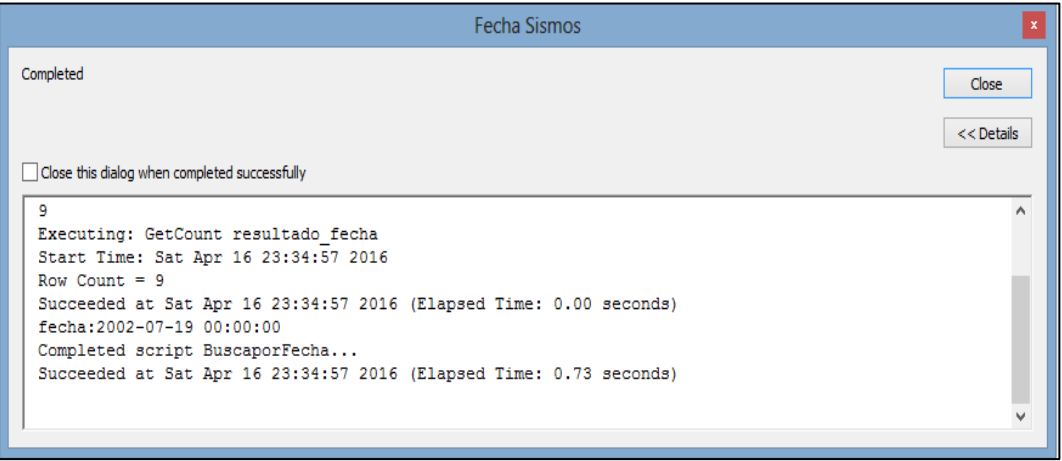

- Cierre esta ventana.

En la tabla de contenidos aparecerá una nueva capa llamada resultado\_fecha.

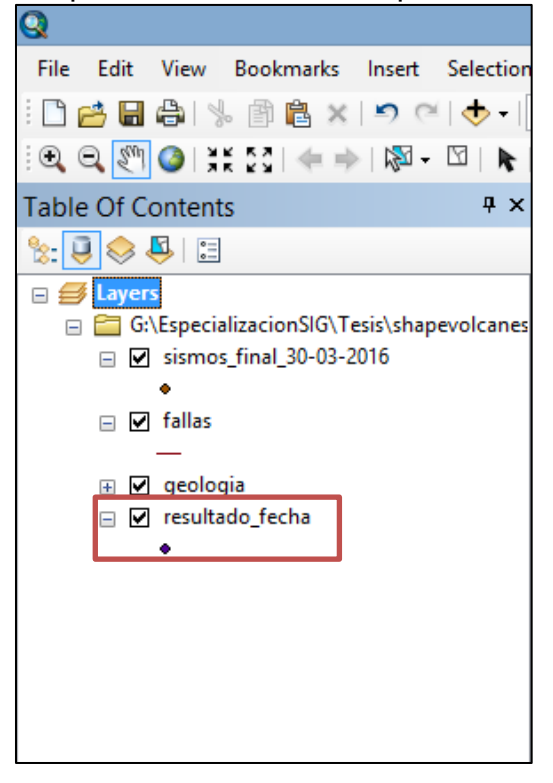

En la pantalla se verán puntos azules resaltados los sismos producto de esta consulta.

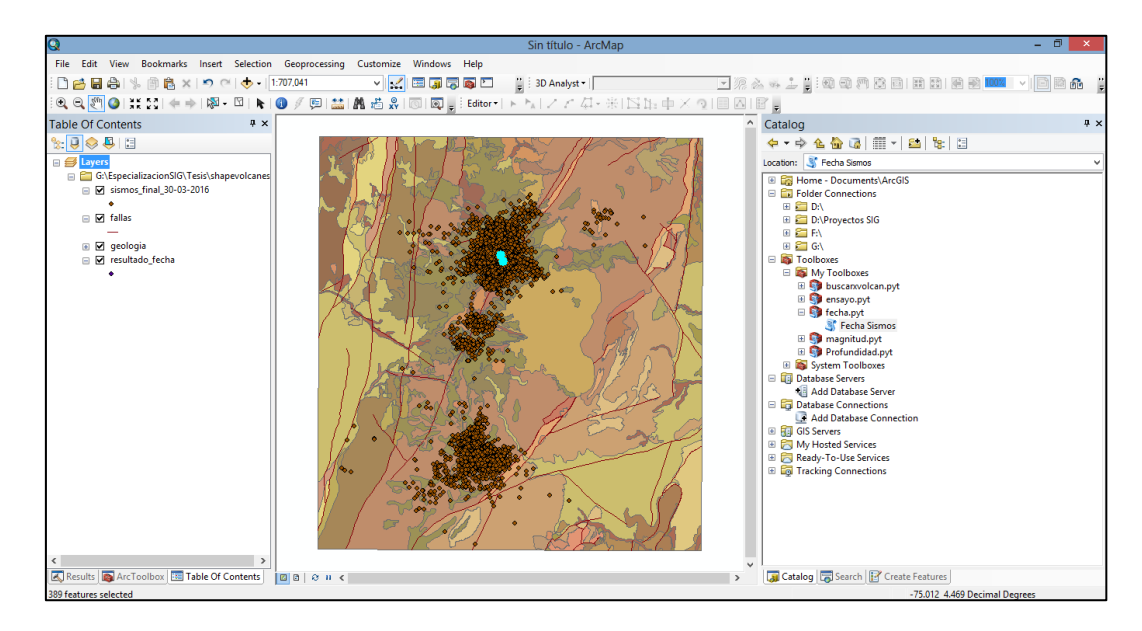

Si desea realizar otra consulta repita el procedimiento, el resultado\_fecha se actualizará.

## **c. Si es el** *toolbox Python Magnitud***.**

- Escoja el *toolbox*

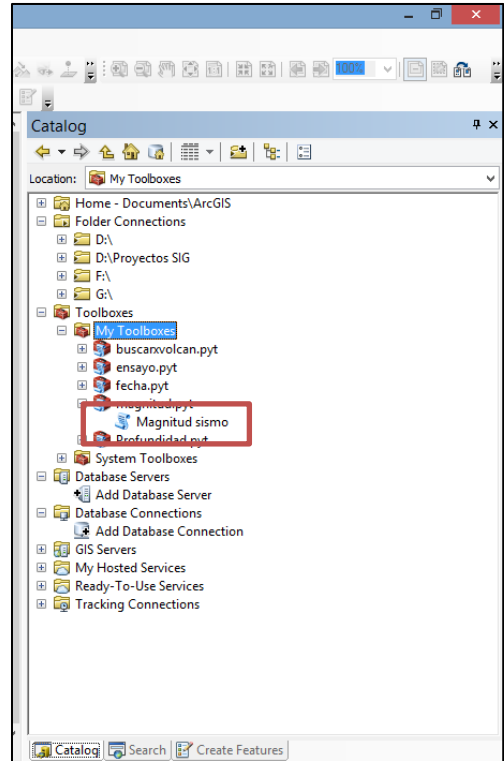

- Abra el *toolbox*

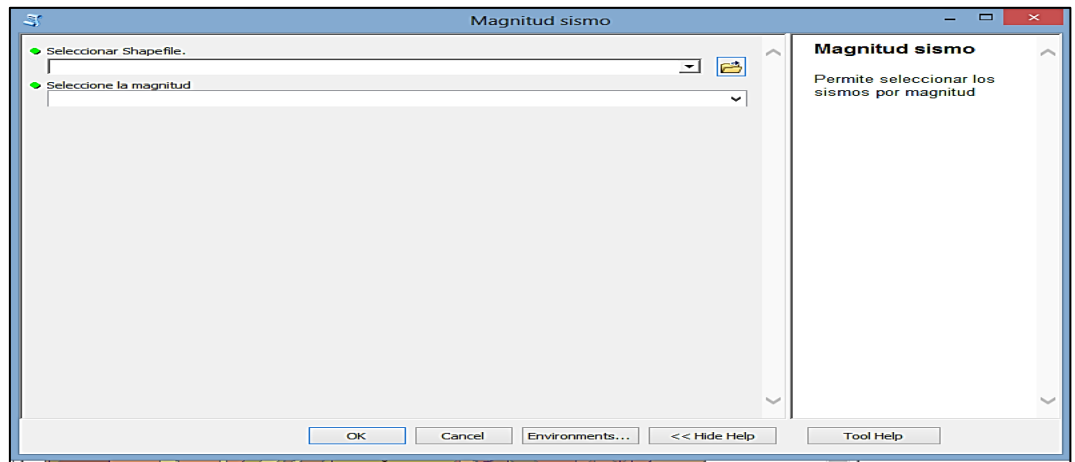

- Elija la capa que contenga los sismos.

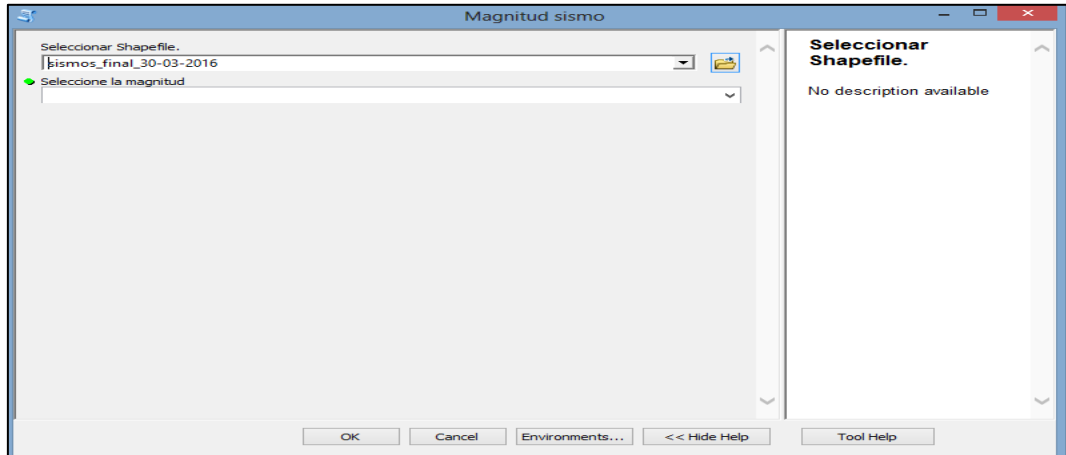

- Seleccione el rango de magnitud de interés.

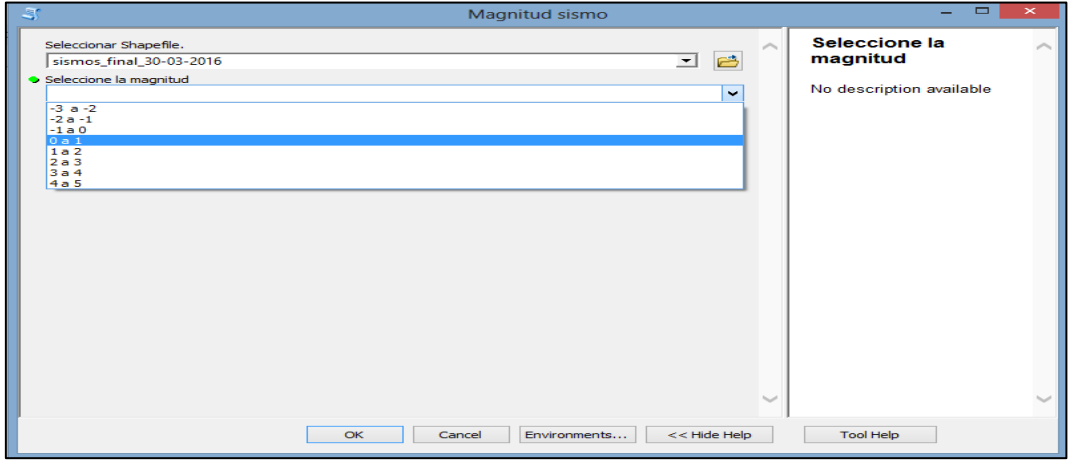

- Dé ok para que el *toolbox Python* (Magnitud Sismo).

- Espere a que procese, sale una ventana emergente (no la cierre). Una vez termine se verá este mensaje, contiene la información del tiempo transcurrido, conteo de los sismos localizados para la fecha elegida.

*Módulo de visualización epicentral de sismos volcano-tectónicos en el Observatorio Vulcanológico y Sismológico de Manizales Vega Salazar, Elsa Juliana 2016*

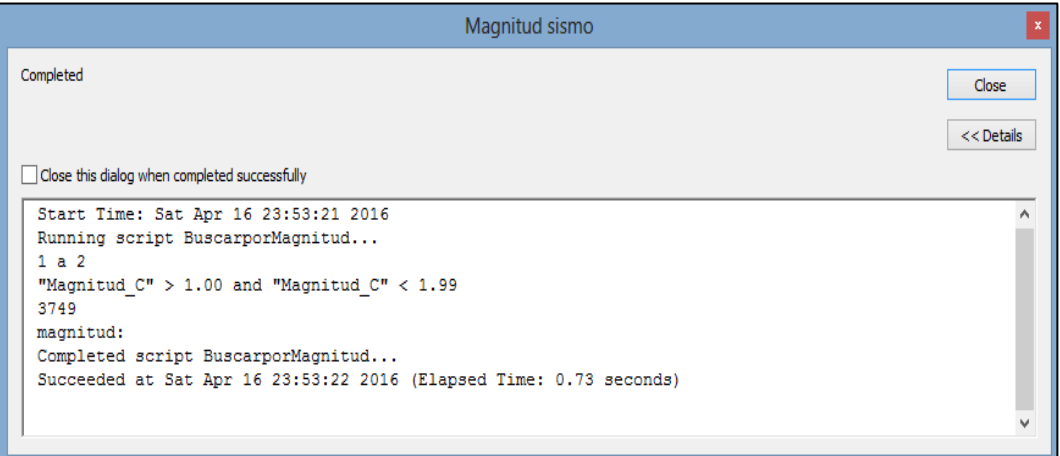

- Cierre esta ventana.

En la tabla de contenidos aparecerá una nueva capa llamada resultado\_magnitud.

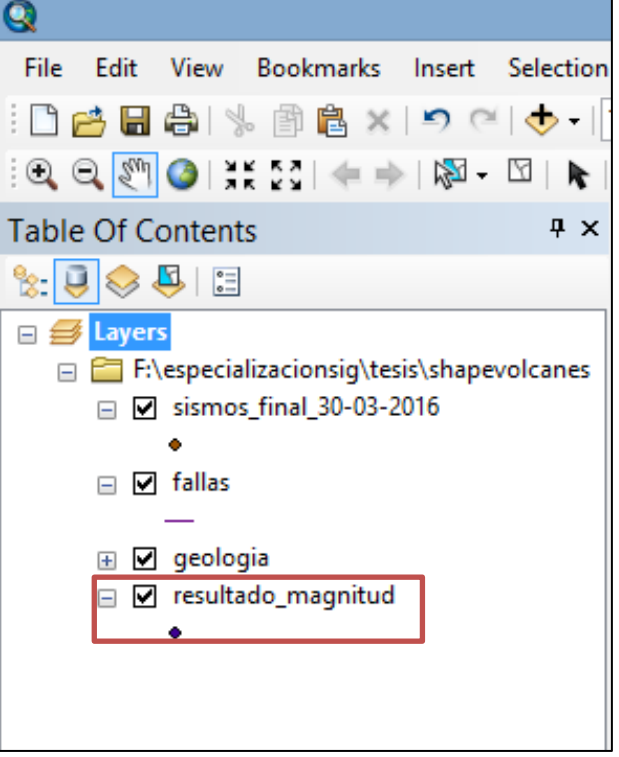

En la pantalla se verán puntos azules resaltados los sismos producto de esta consulta.

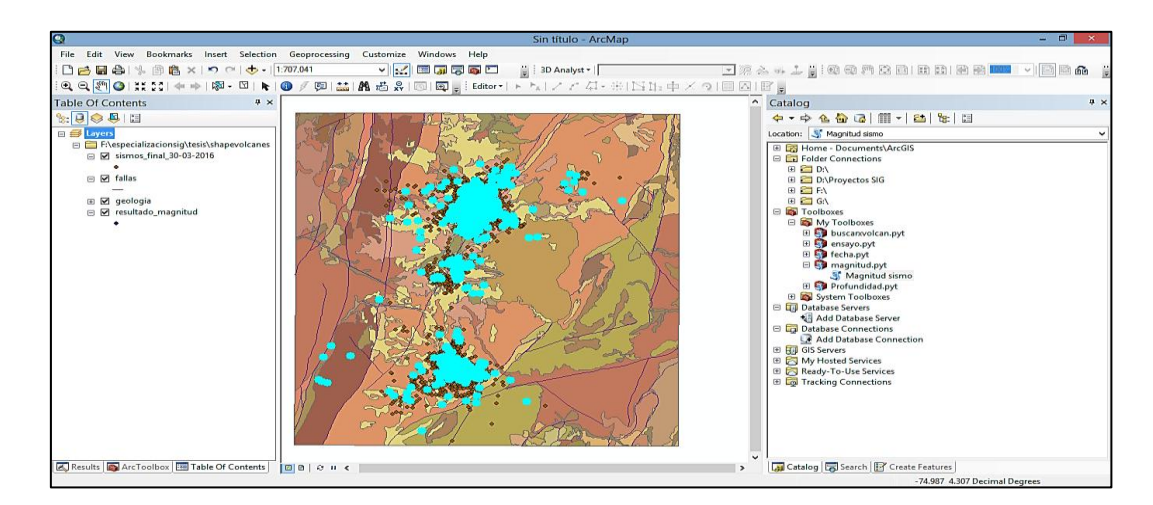

Si desea realizar otra consulta repita el procedimiento, el resultado\_magnitud se actualizará.

## **d. Si es el** *toolbox Python Profundidad***.**

- Escoja el toolbox

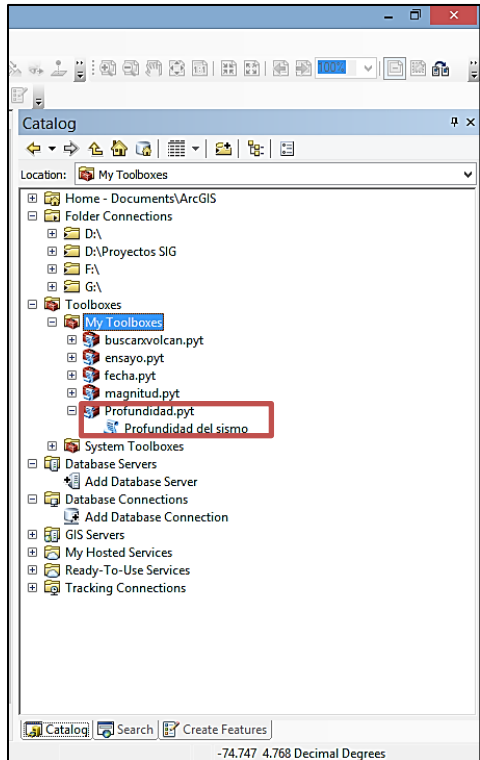

- Abra el *toolbox*

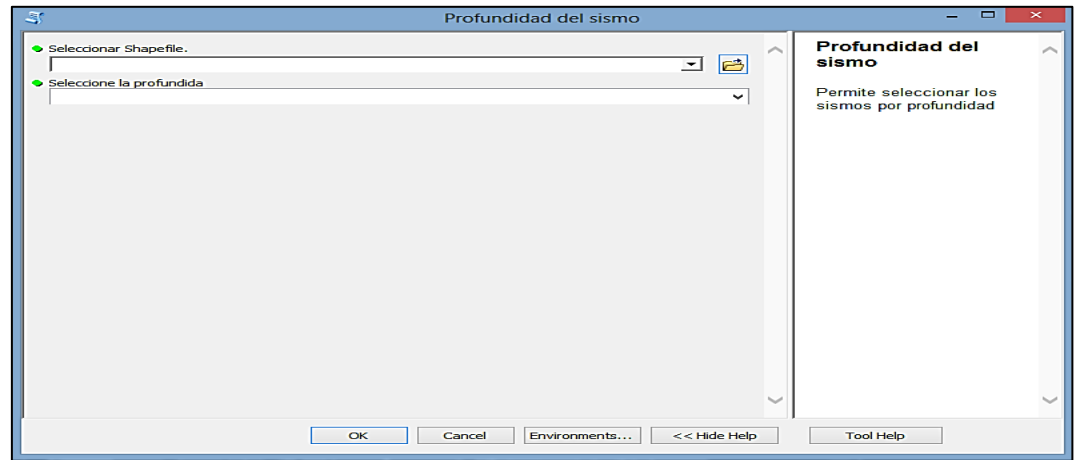

- Elija la capa que contenga los sismos.

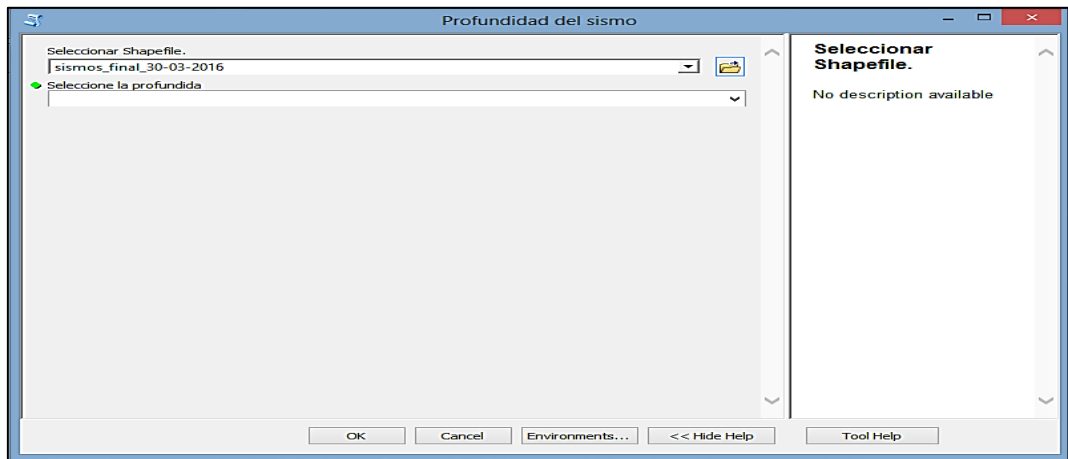

- Seleccione el rango de profundidad de interés.

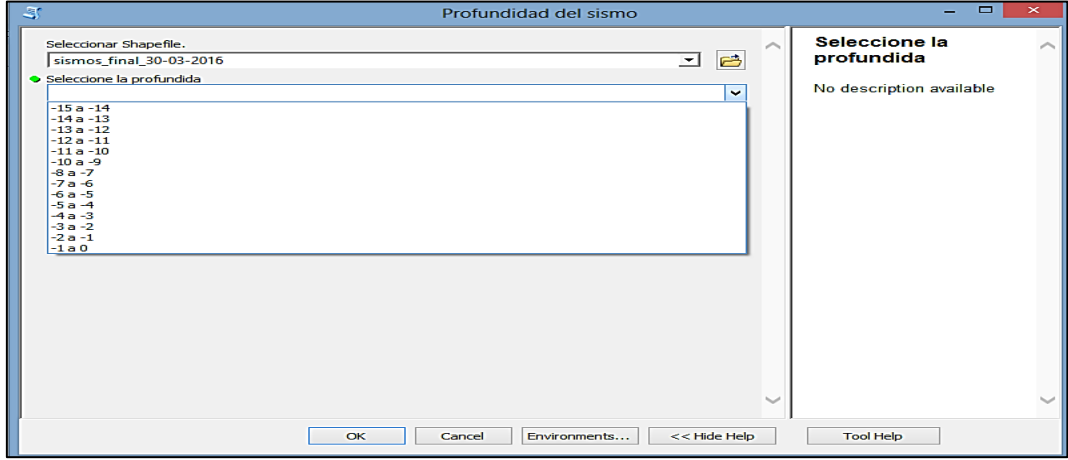

- Dé ok para que el toolbox Python (Proundidad Sismo).

- Espere a que procese, sale una ventana emergente (no la cierre). Una vez termine se verá este mensaje, contiene la información del tiempo transcurrido, conteo de los sismos localizados para la profundidad elegida.

*Módulo de visualización epicentral de sismos volcano-tectónicos en el Observatorio Vulcanológico y Sismológico de Manizales Vega Salazar, Elsa Juliana 2016*

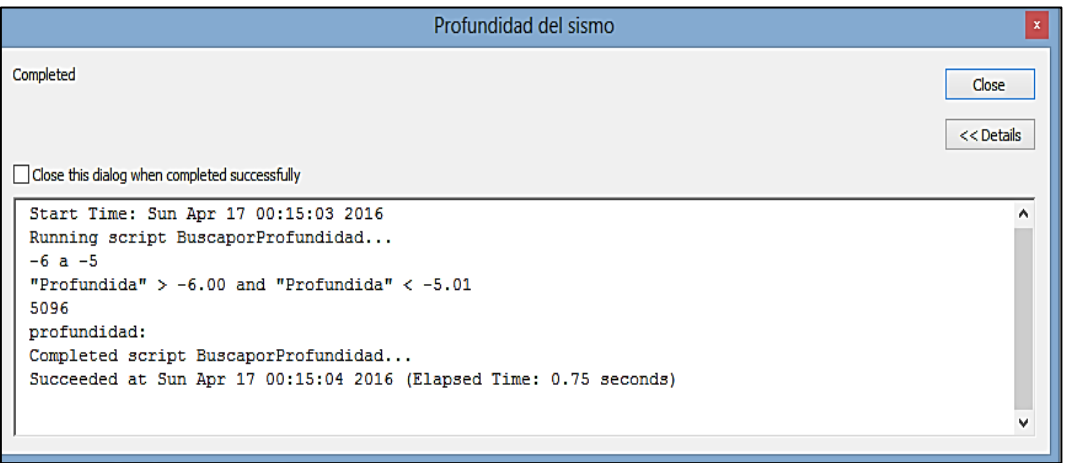

- Cierre esta ventana.

En la tabla de contenidos aparecerá una nueva capa llamada resultado\_profundidad.

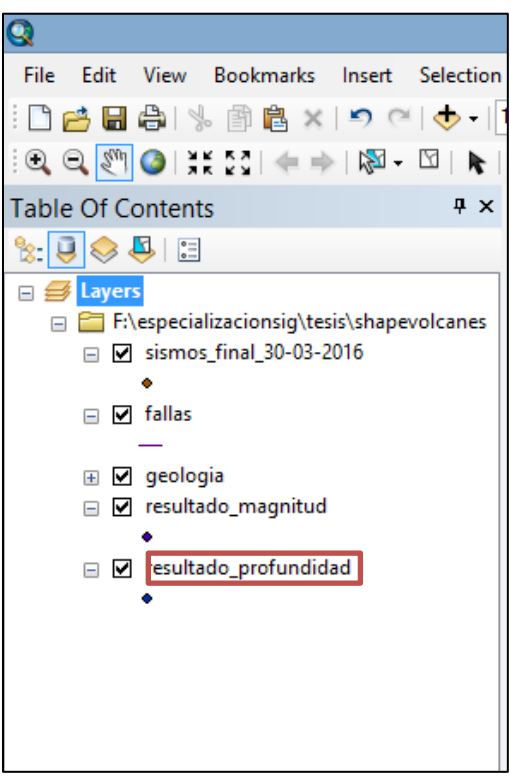

En la pantalla se verán puntos azules resaltados los sismos producto de esta consulta.

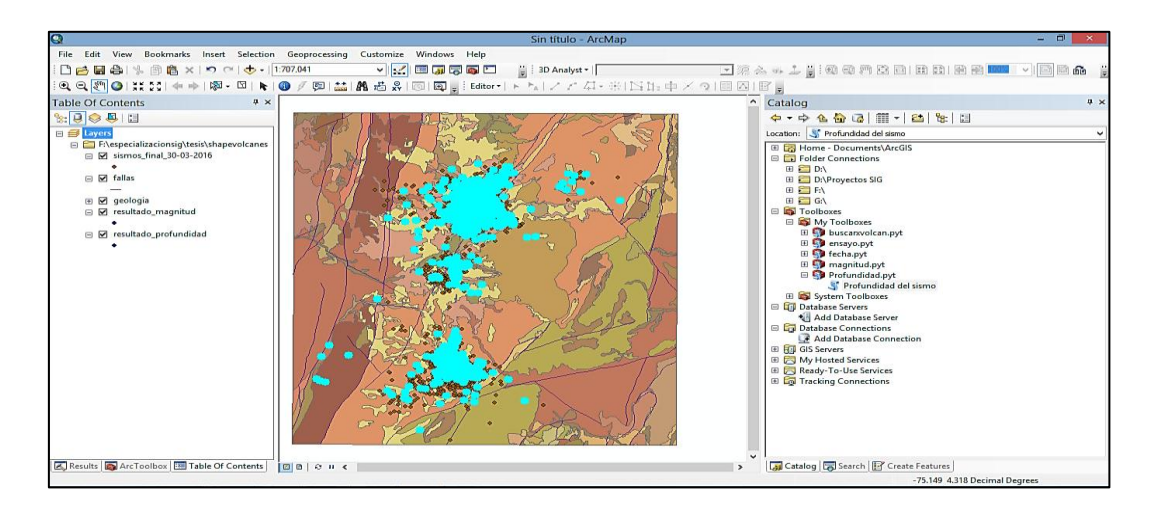

Si desea realizar otra consulta repita el procedimiento, el resultado\_profundidad se actualizará.

En caso de haber ejecutado todos las *toolbox Python* no olvide apagar las otras capas que no necesita estar visualizando.

#### **ANEXO B RESUMEN ANALÍTICO**

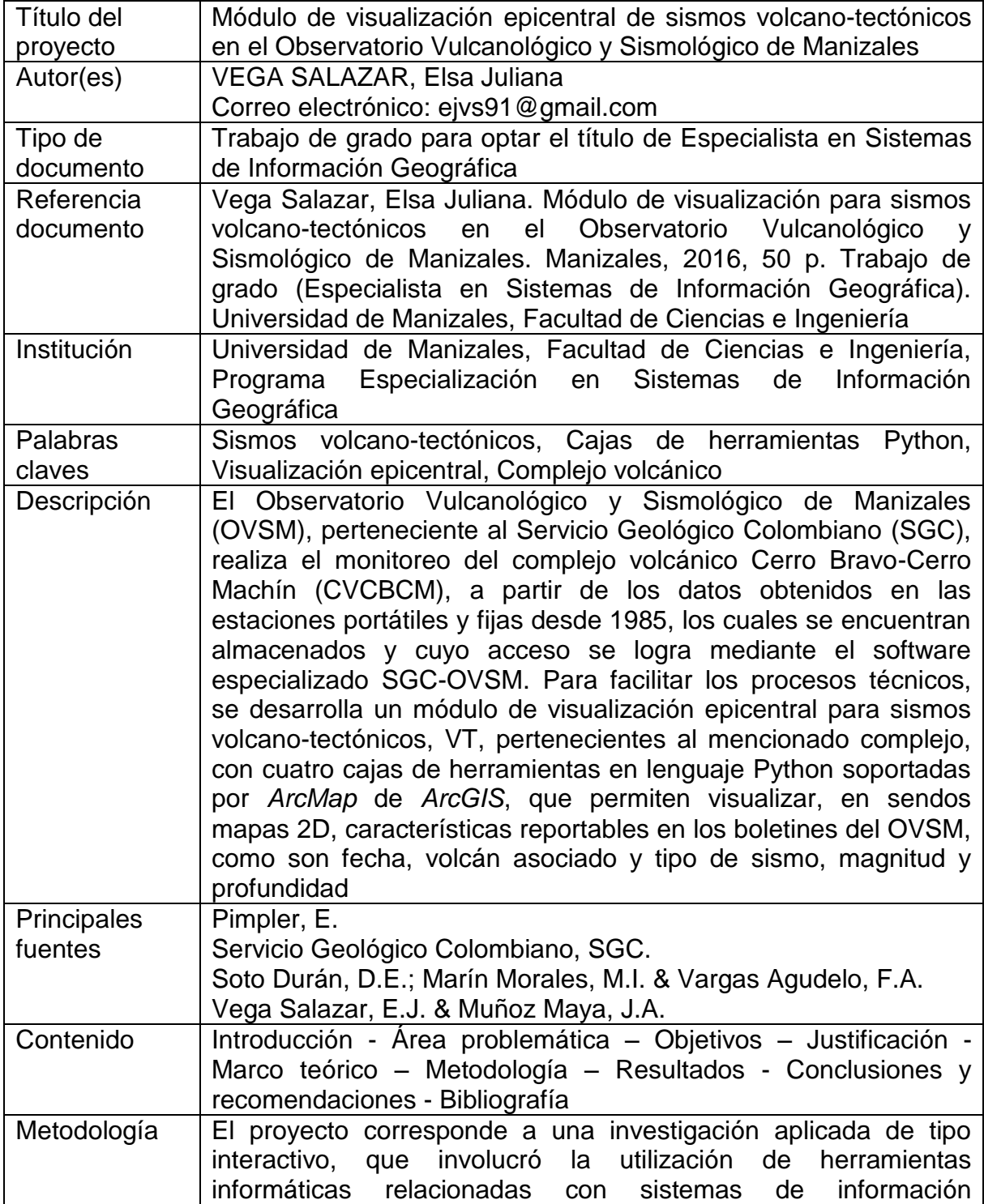

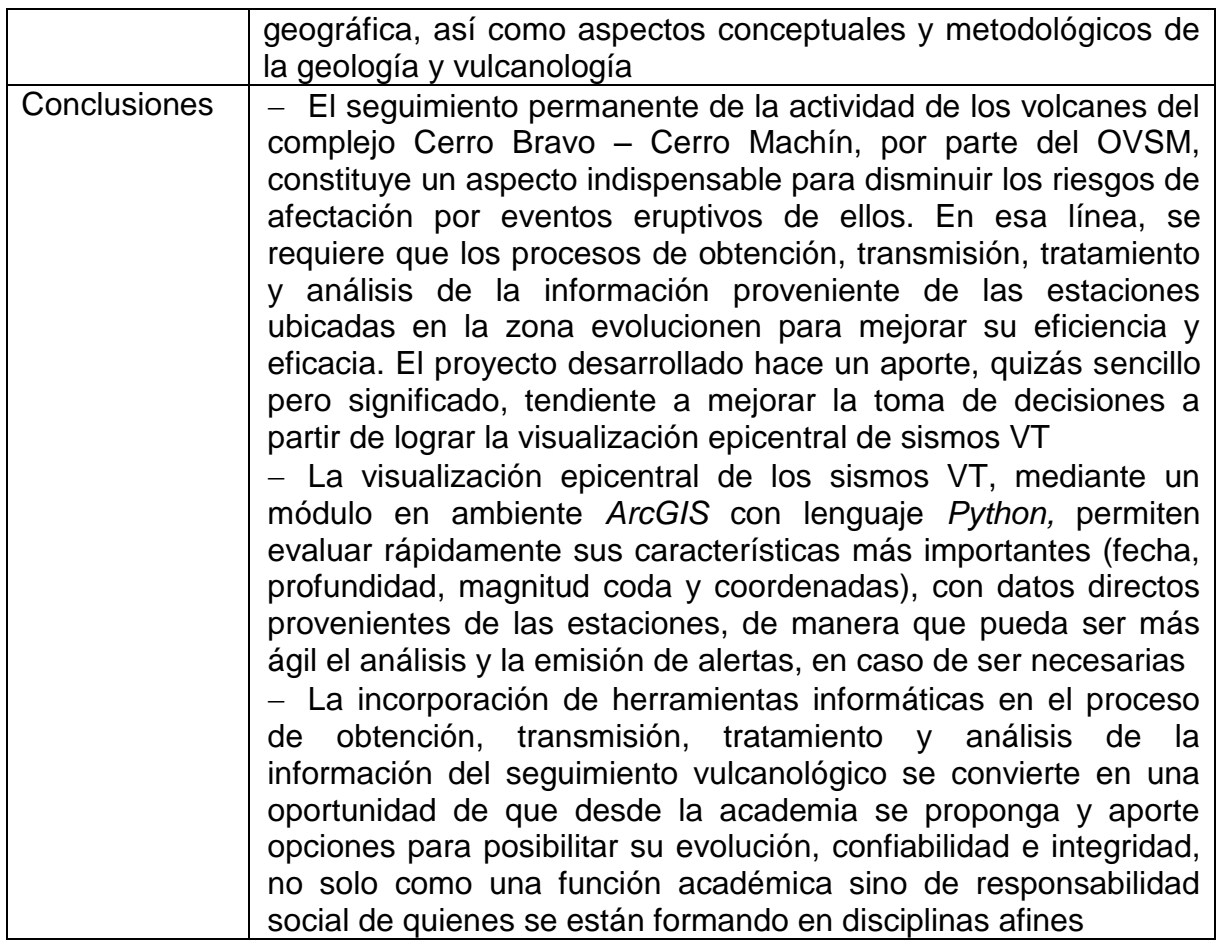